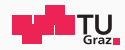

#### <span id="page-0-0"></span>Faulting Hardware from Software

Daniel Gruss

2020-09-13

Graz University of Technology

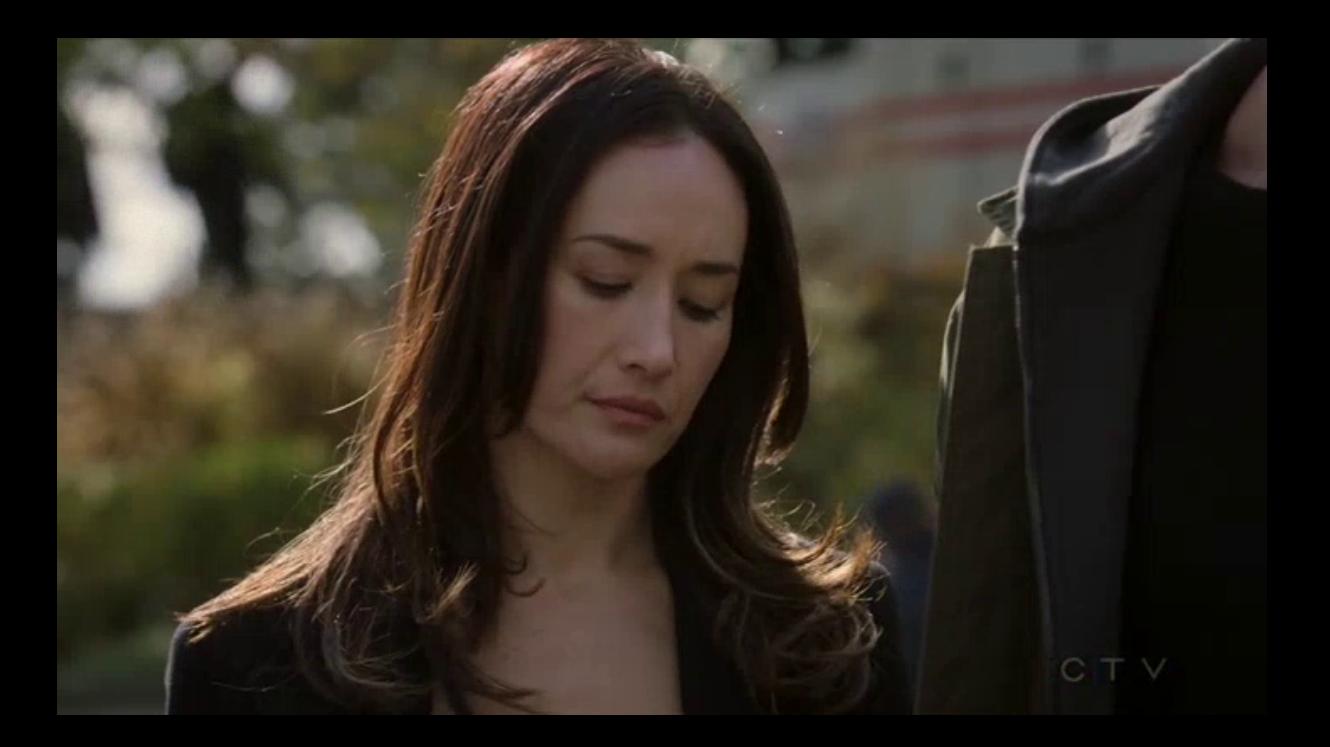

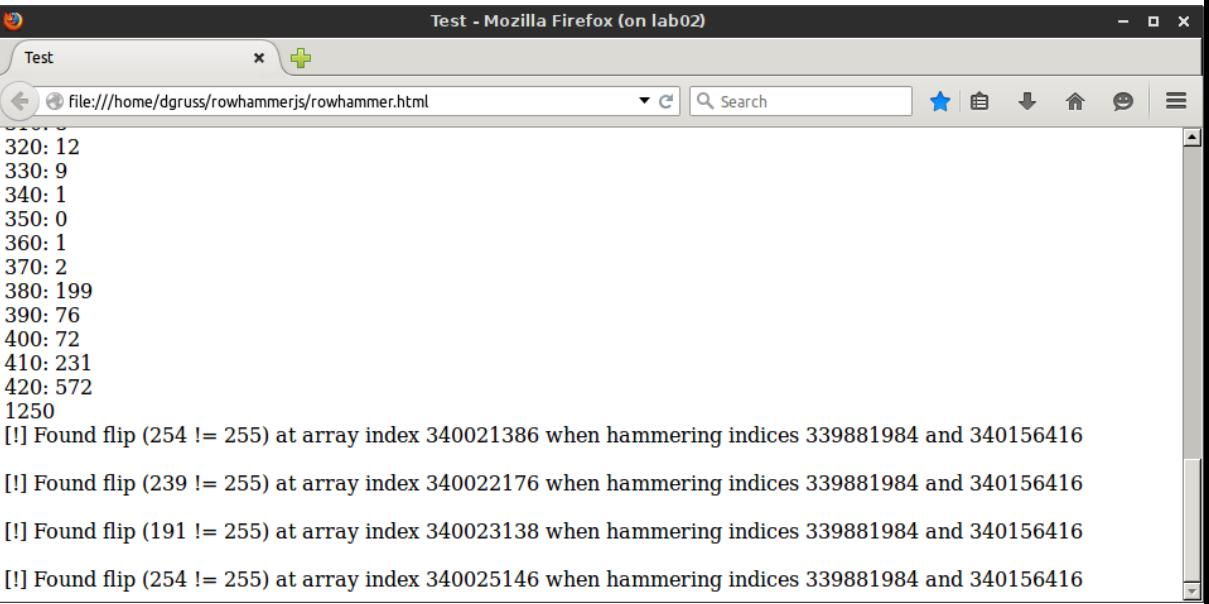

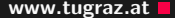

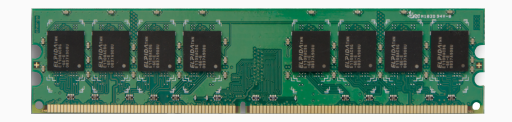

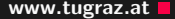

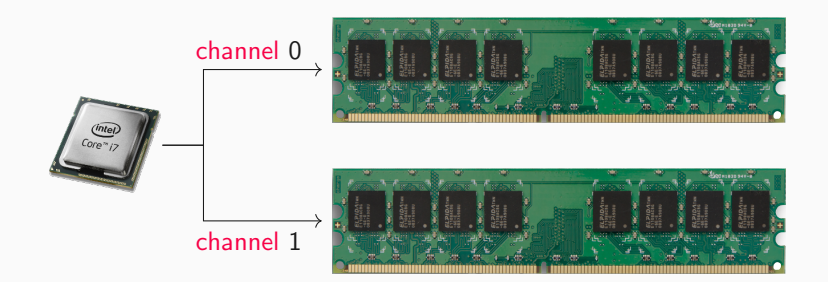

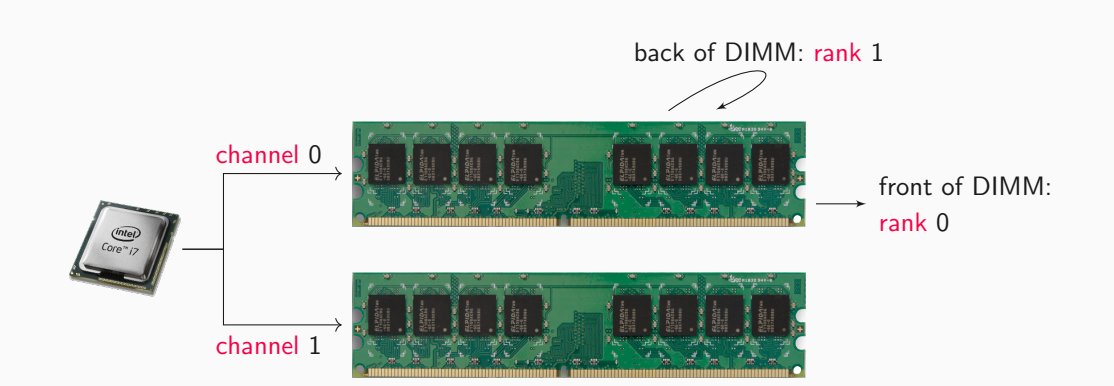

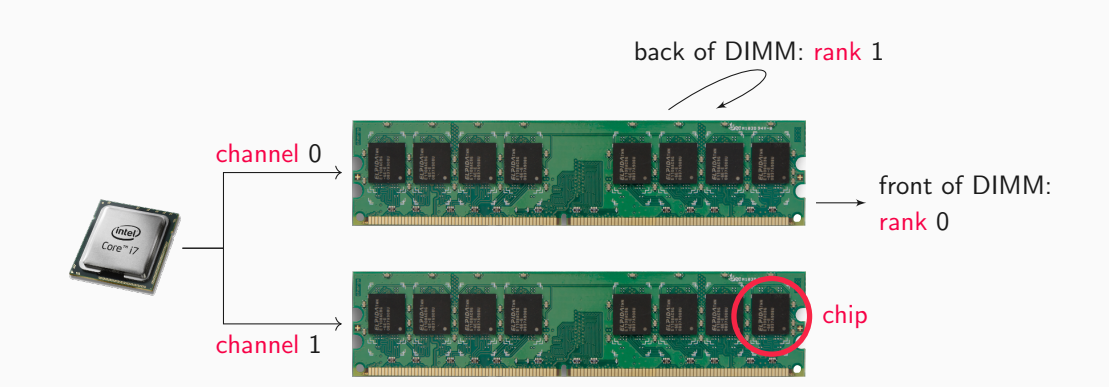

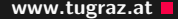

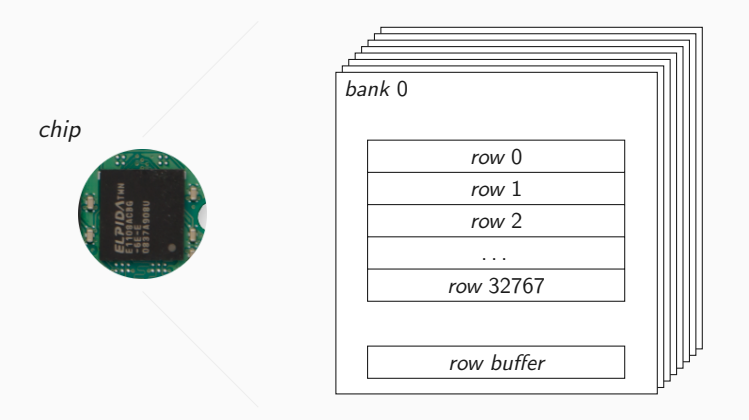

**3 Daniel Gruss — Graz University of Technology Daniel Gruss — Graz University of Technology** 

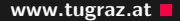

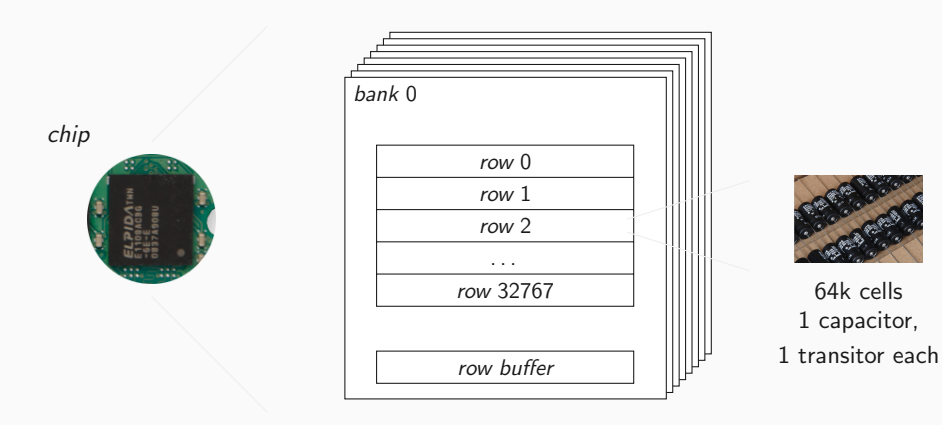

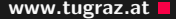

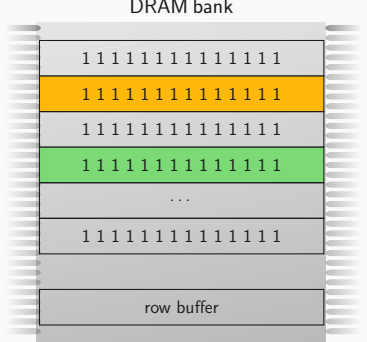

#### DRAM bank

## $\rightarrow$

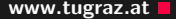

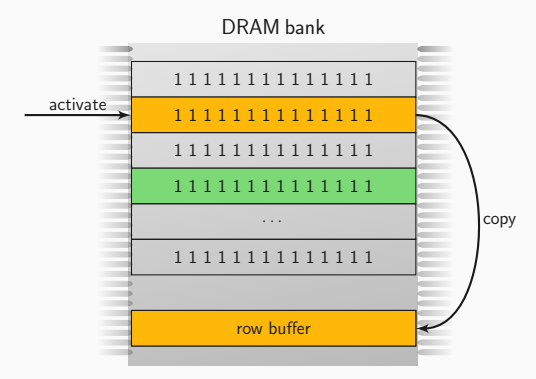

## $\rightarrow$

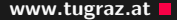

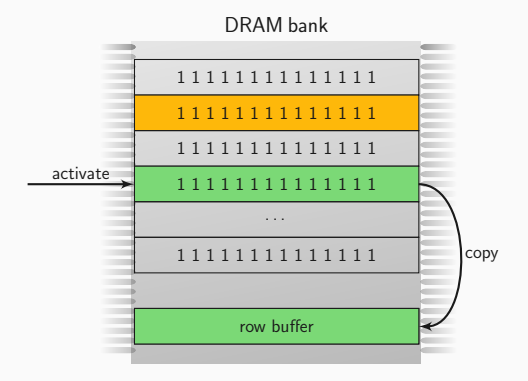

# $\rightarrow$

Cells leak faster upon proximate  $accesses \rightarrow Rowhammer$ 

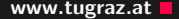

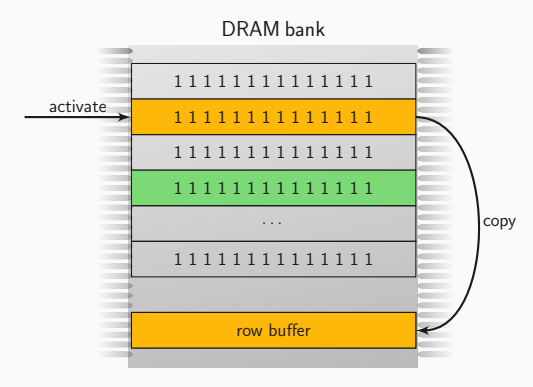

## $\rightarrow$

Cells leak faster upon proximate  $accesses \rightarrow Rowhammer$ 

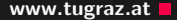

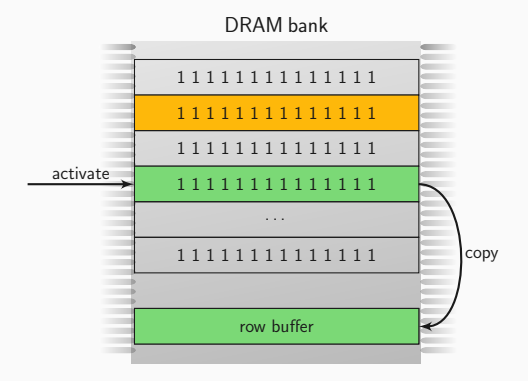

# $\rightarrow$

Cells leak faster upon proximate  $accesses \rightarrow Rowhammer$ 

**Rowhammer Rowhammer** www.tugraz.at **n** 

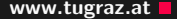

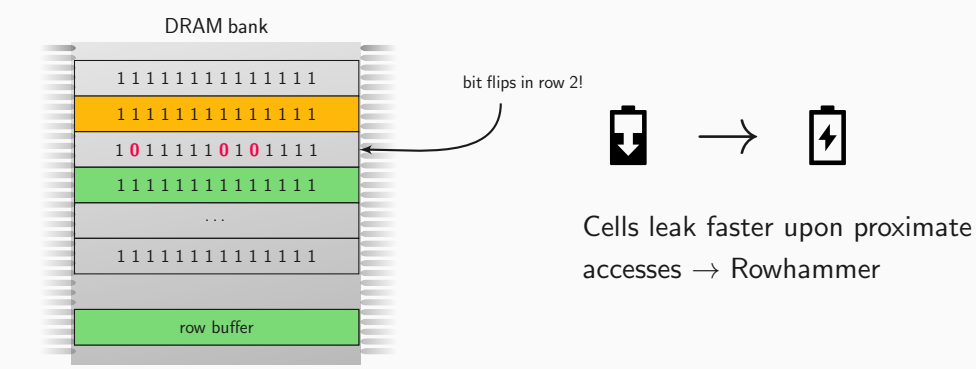

#### How widespread is the issue?

How widespread is the issue?

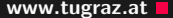

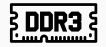

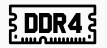

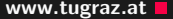

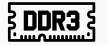

• 85% affected [\[Kim+14\]](#page-0-0) (see Figure)

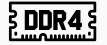

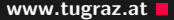

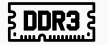

- 85% affected  $[Kim+14]$  (see Figure)
- 52% affected [\[SD15\]](#page-0-0)

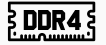

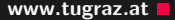

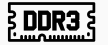

- 85% affected  $[Kim+14]$  (see Figure)
- 52% affected [\[SD15\]](#page-0-0)

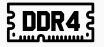

• First believed to be safe

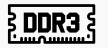

- 85% affected  $[Kim+14]$  (see Figure)
- 52% affected [\[SD15\]](#page-0-0)

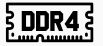

- First believed to be safe
- We showed bit flips  $[Pes+16]$

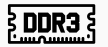

- 85% affected  $[Kim+14]$  (see Figure)
- 52% affected [\[SD15\]](#page-0-0)

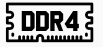

- First believed to be safe
- We showed bit flips  $[Pes+16]$
- 67% affected [\[Lan16\]](#page-0-0)

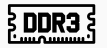

- 85% affected  $[Kim+14]$  (see Figure)
- 52% affected [\[SD15\]](#page-0-0)

#### **DDRA**

- First believed to be safe
- We showed bit flips  $[Pes+16]$
- 67% affected [\[Lan16\]](#page-0-0)

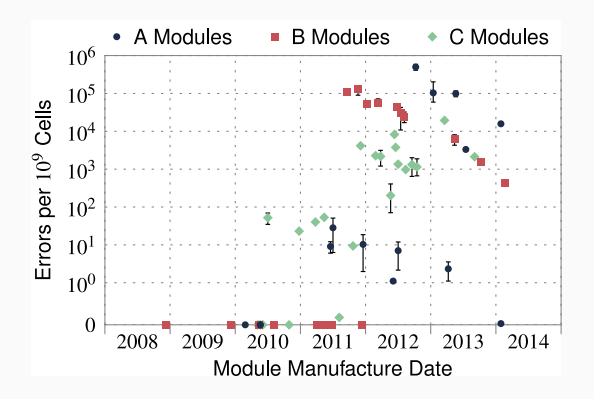

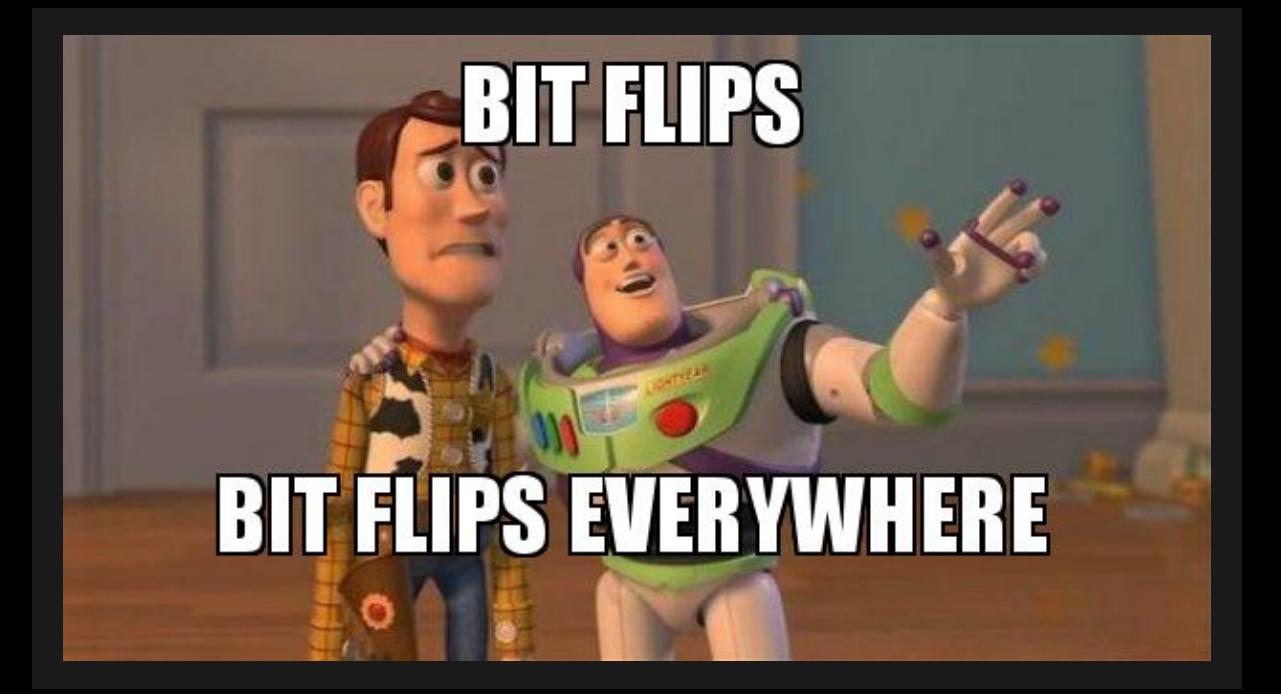

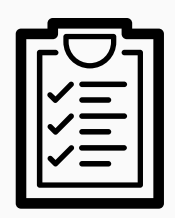

Memory accesses must be

- uncached: reach DRAM
- fast: race against the next row refresh
- targeted: reach specific row

#### How do we get enough uncached accesses?

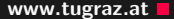

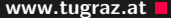

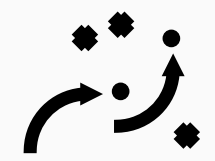

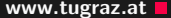

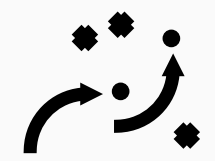

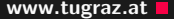

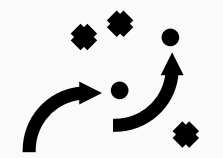

• clflush instruction  $\rightarrow$  original paper [\[Kim+14\]](#page-0-0)

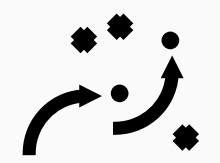

- clflush instruction  $\rightarrow$  original paper [\[Kim+14\]](#page-0-0)
- cache eviction [\[GMM16; Awe+16\]](#page-0-0)

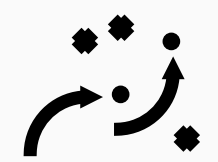

- clflush instruction  $\rightarrow$  original paper [\[Kim+14\]](#page-0-0)
- cache eviction  $[GMM16; Awe+16]$
- non-temporal accesses [\[QS16\]](#page-0-0)

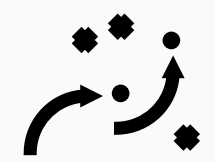

- clflush instruction  $\rightarrow$  original paper [\[Kim+14\]](#page-0-0)
- cache eviction  $[GMM16; Awe+16]$
- non-temporal accesses [\[QS16\]](#page-0-0)
- $\bullet$  uncached memory [\[Vee+16\]](#page-0-0)

How do we target accesses?

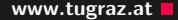

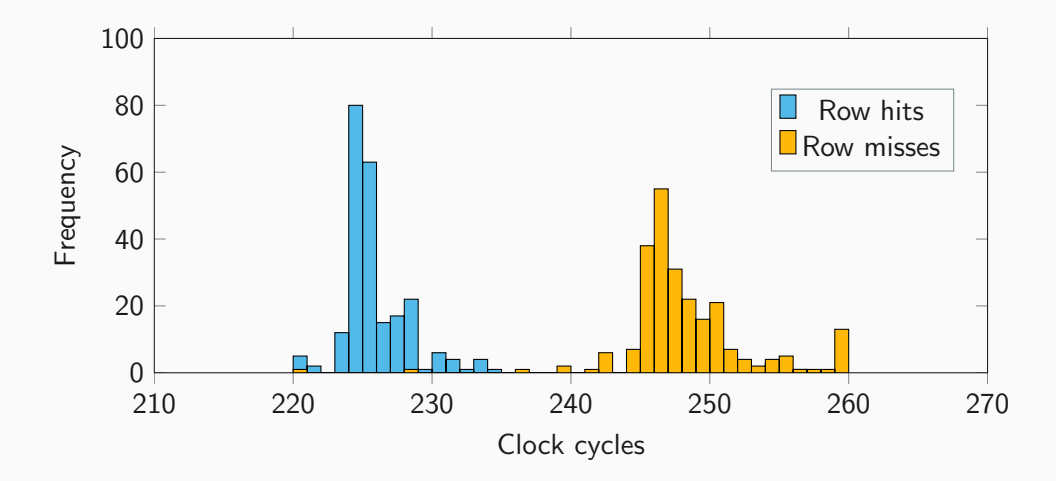

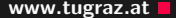

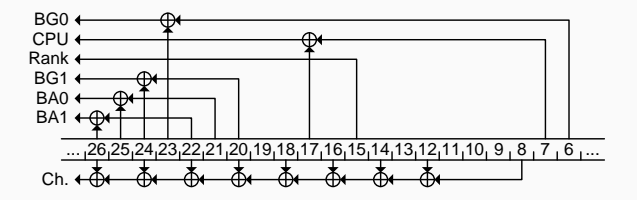

<https://github.com/IAIK/drama>
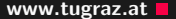

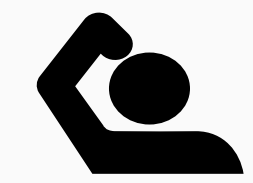

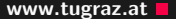

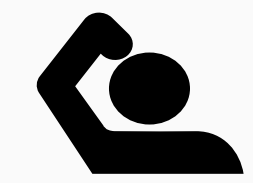

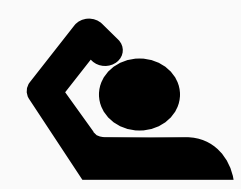

• They are not random  $\rightarrow$  highly reproducible flip pattern!

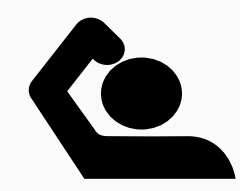

- They are not random  $\rightarrow$  highly reproducible flip pattern!
	- 1. Choose a data structure that you can place at arbitrary memory locations

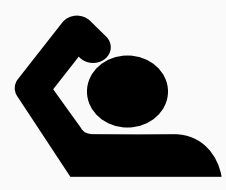

- They are not random  $\rightarrow$  highly reproducible flip pattern!
	- 1. Choose a data structure that you can place at arbitrary memory locations
	- 2. Scan for "good" flips

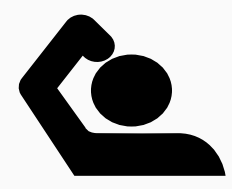

- They are not random  $\rightarrow$  highly reproducible flip pattern!
	- 1. Choose a data structure that you can place at arbitrary memory locations
	- 2. Scan for "good" flips
	- 3. Place data structure there

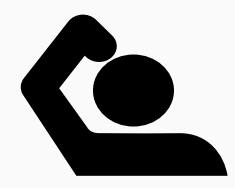

- They are not random  $\rightarrow$  highly reproducible flip pattern!
	- 1. Choose a data structure that you can place at arbitrary memory locations
	- 2. Scan for "good" flips
	- 3. Place data structure there
	- 4. Trigger bit flip again

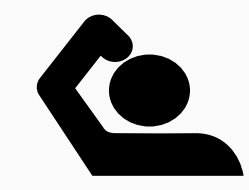

- They are not random  $\rightarrow$  highly reproducible flip pattern!
	- 1. Choose a data structure that you can place at arbitrary memory locations
	- 2. Scan for "good" flips
	- 3. Place data structure there
	- 4. Trigger bit flip again
- Alternatively: Build a PUF [\[Ana+18\]](#page-0-0)

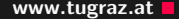

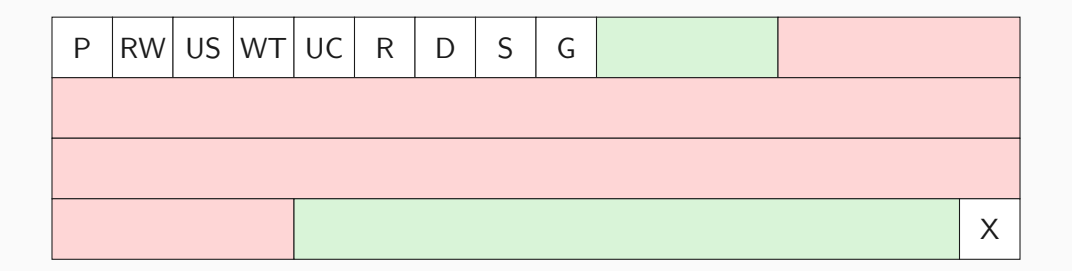

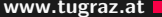

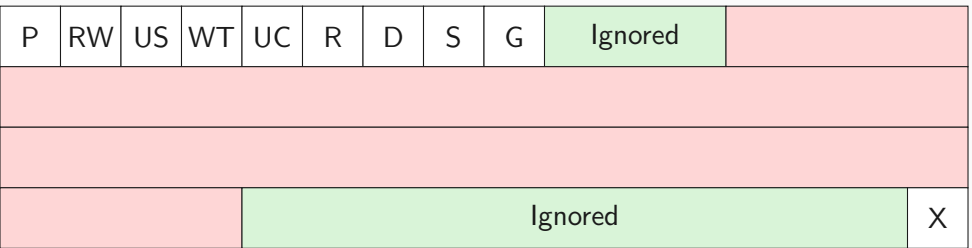

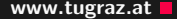

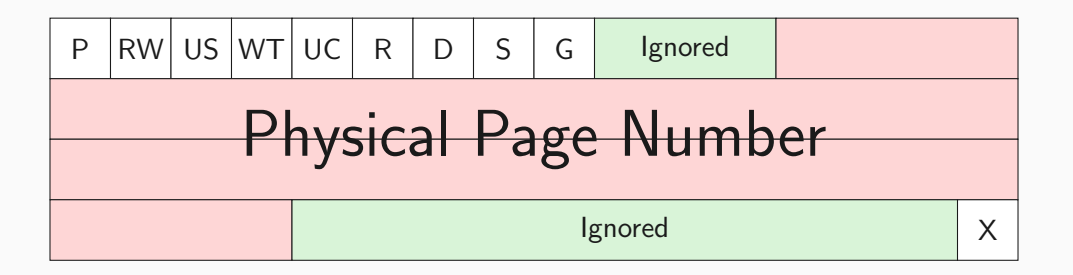

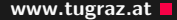

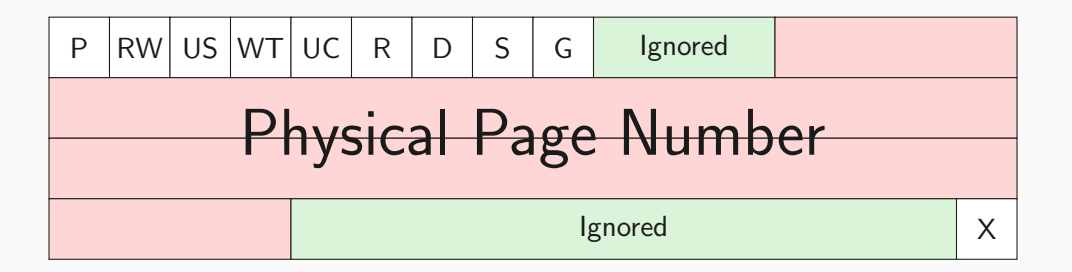

Each 4 KB page table consists of 512 such entries

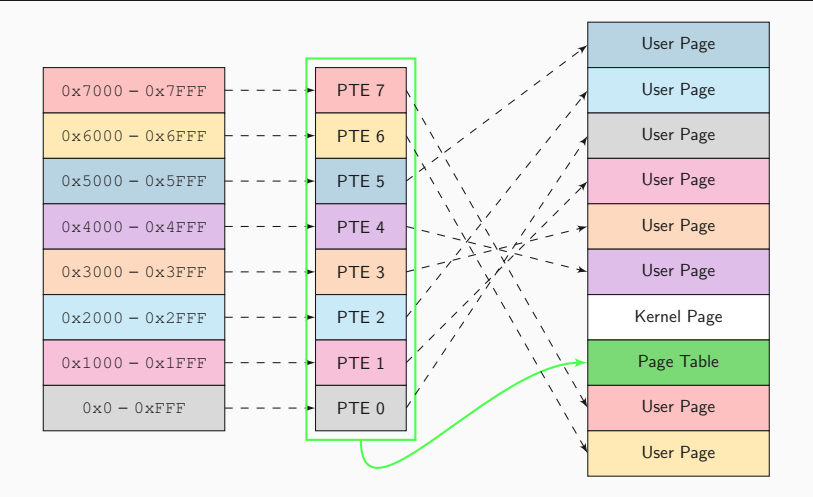

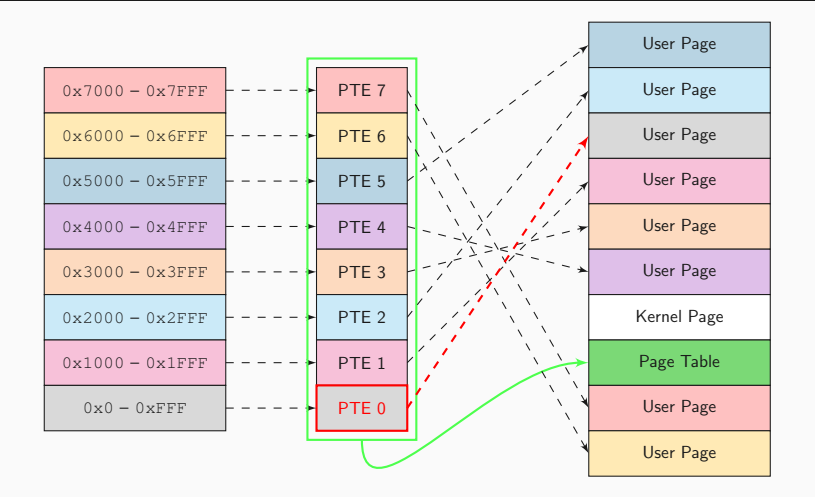

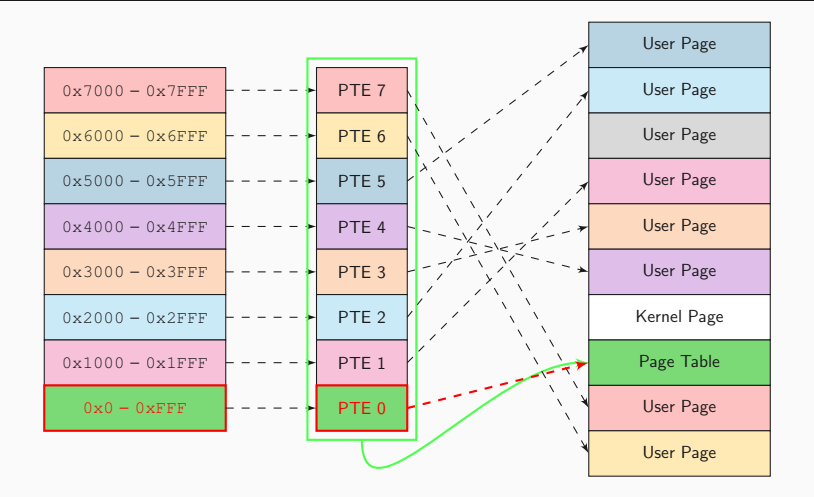

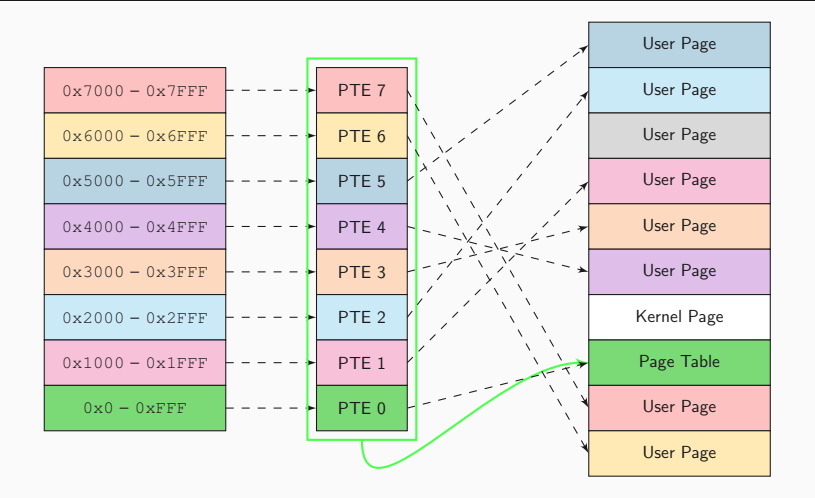

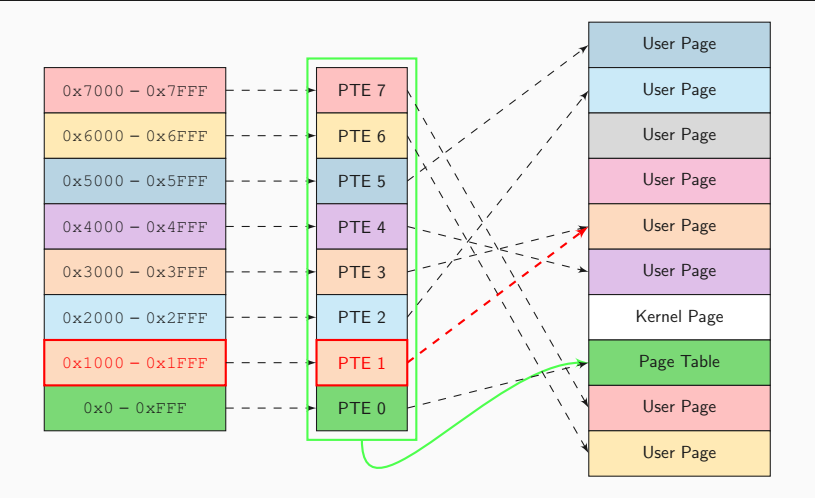

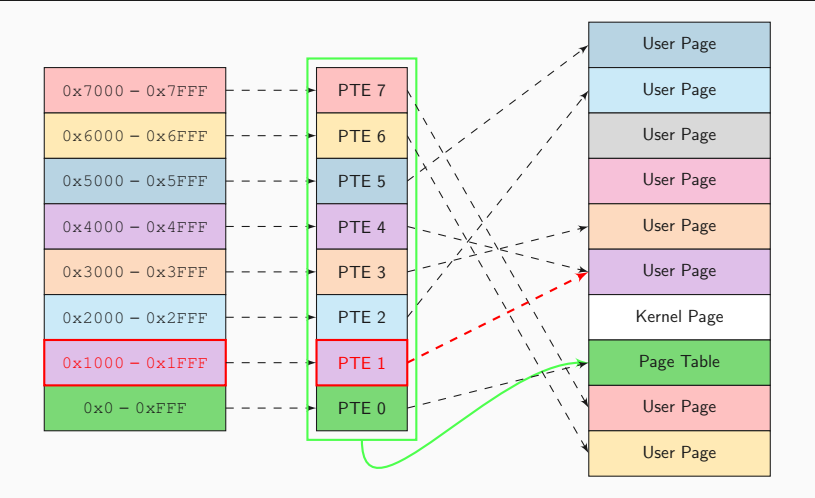

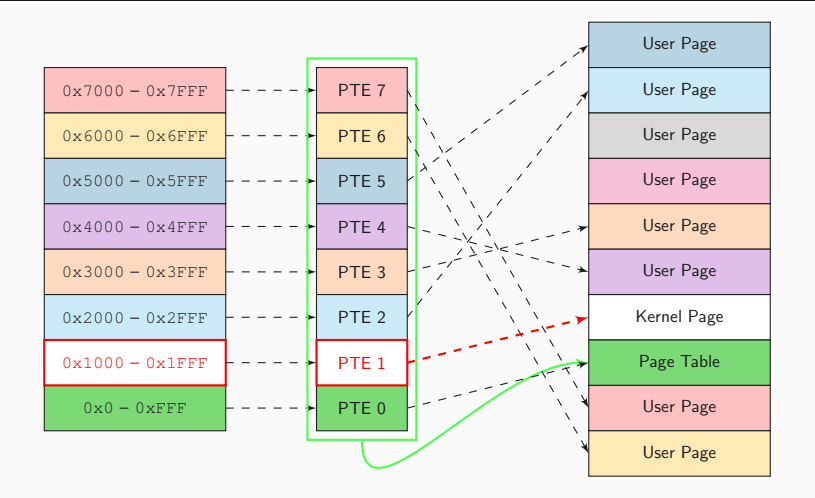

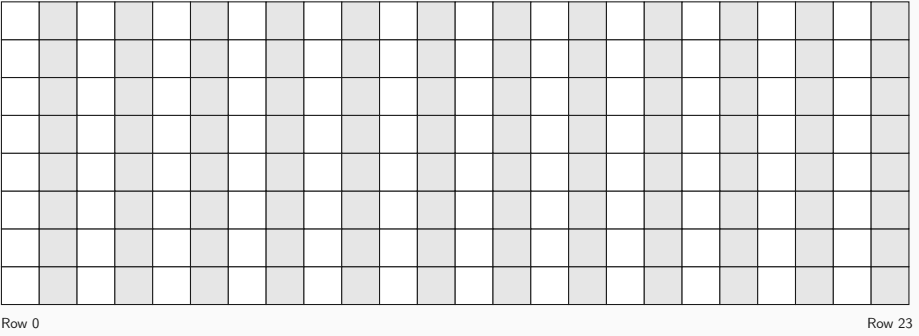

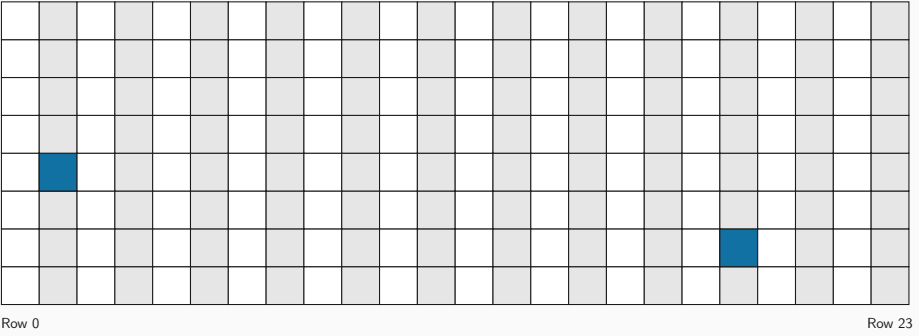

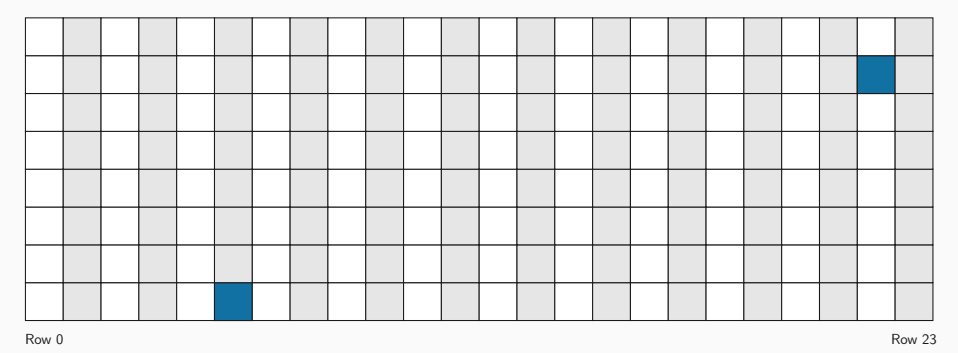

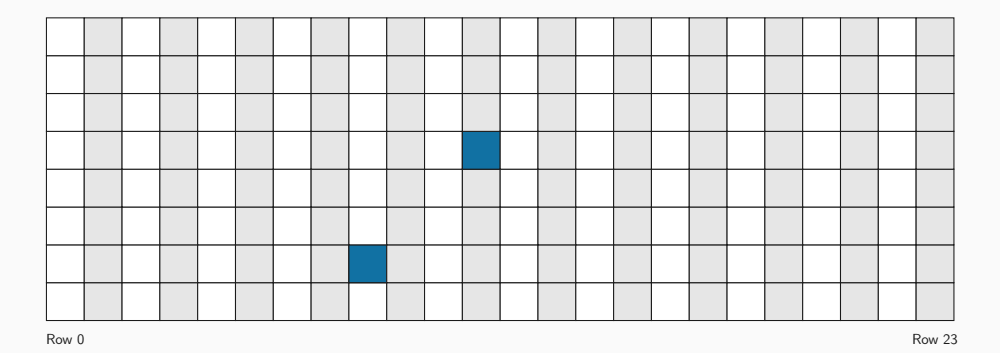

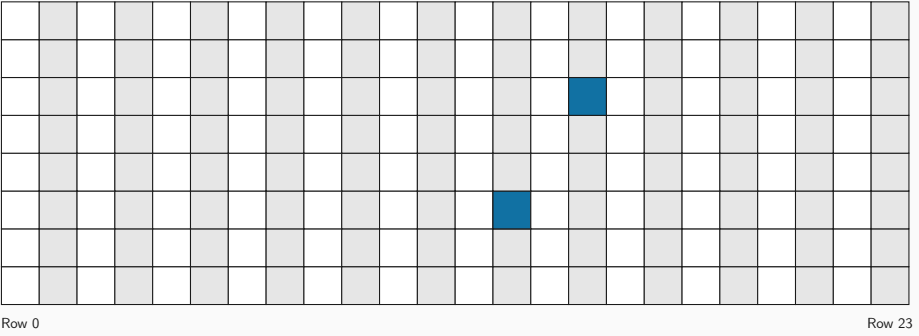

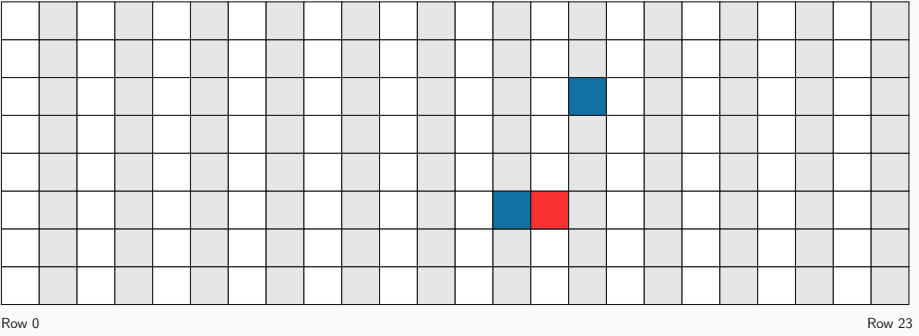

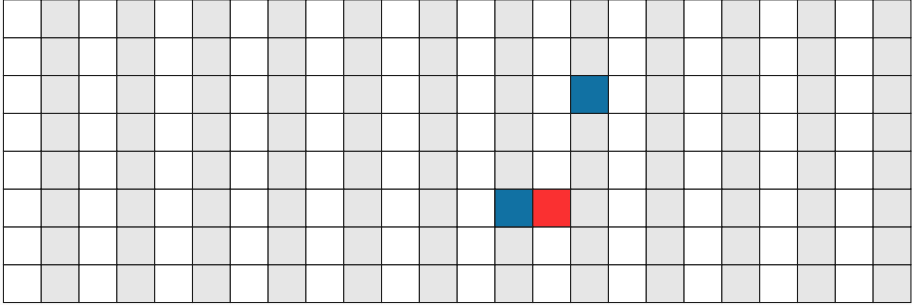

 $Row 0$  Row 23

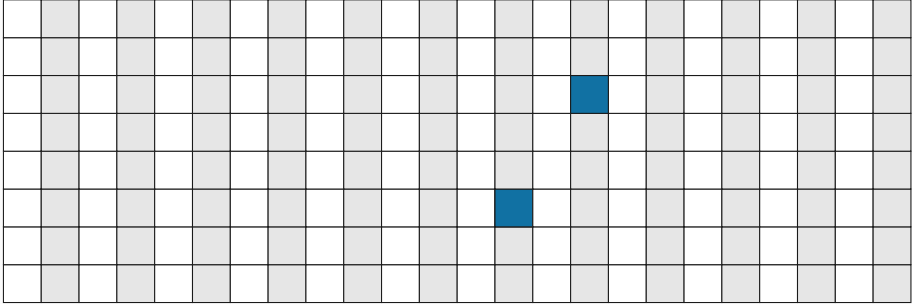

 $Row 0$  Row 23

# Fill all remaining memory with page tables **Fill all remaining memory with page tables**

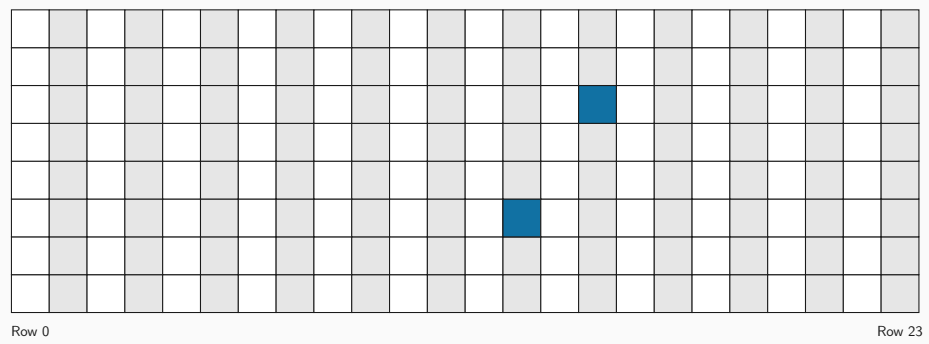

# Fill all remaining memory with page tables **Fill all remaining memory with page tables**

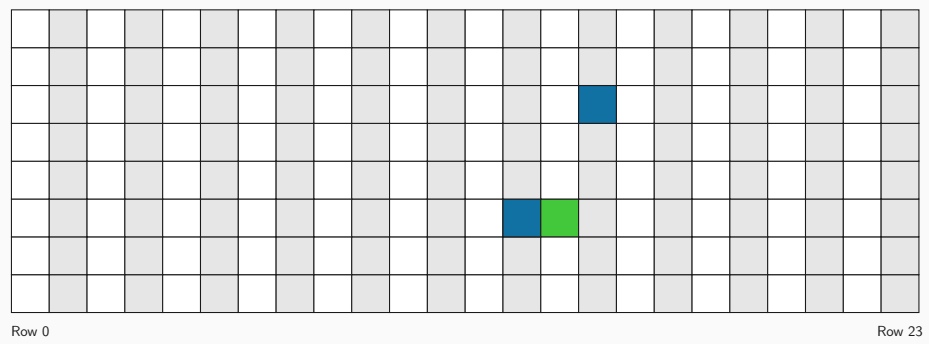

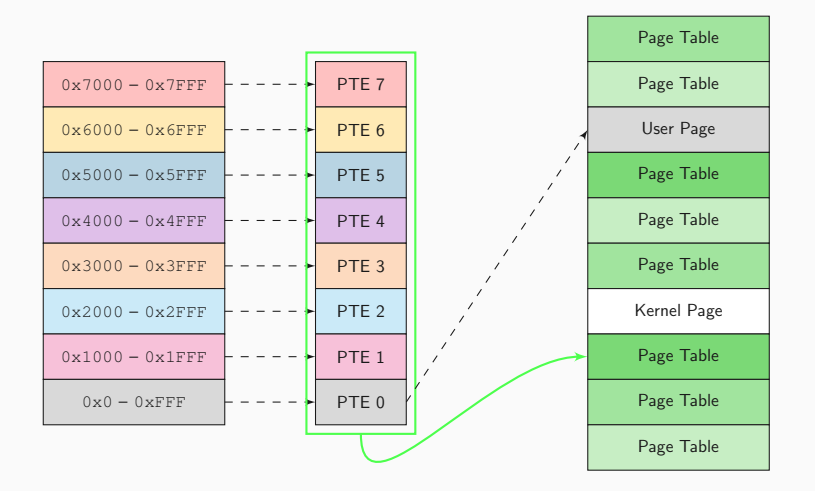

## Page Table Manipulation www.tugraz.at D

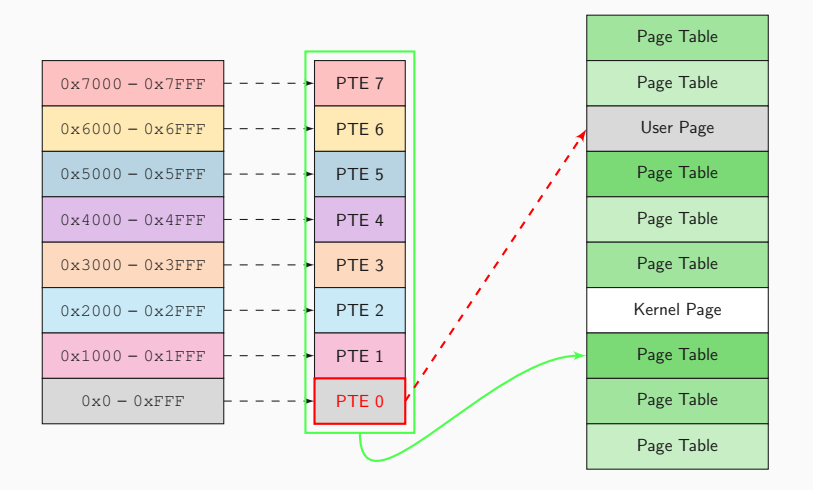

## Page Table Manipulation www.tugraz.at D

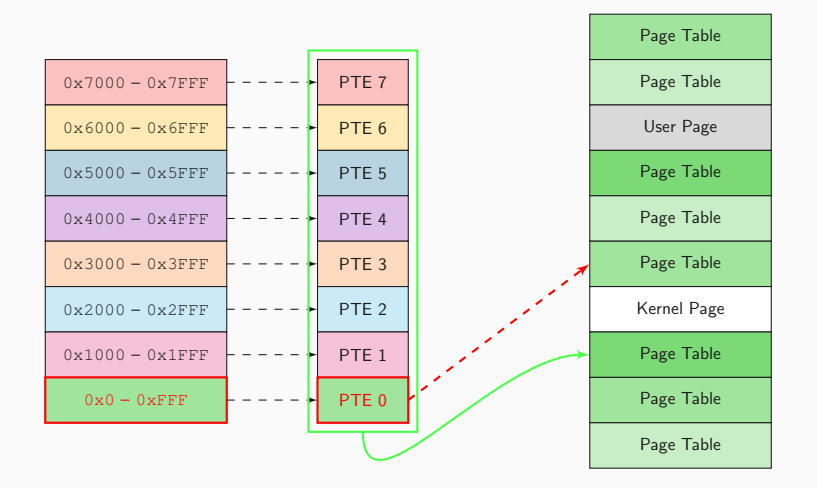

## Flipping Page Table PPN bits and the contract of the contract www.tugraz.at

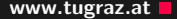

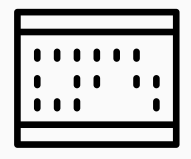

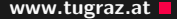

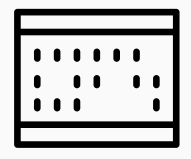
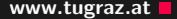

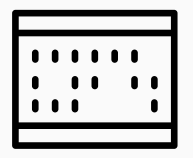

• Idea from [\[SD15\]](#page-0-0)

17 **Daniel Gruss — Graz University of Technology Daniel Gruss — Graz University of Technology** 

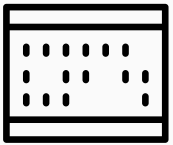

- Idea from [\[SD15\]](#page-0-0)
- Same idea applied in several other works:

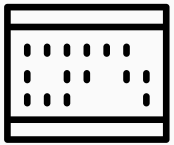

- Idea from [\[SD15\]](#page-0-0)
- Same idea applied in several other works:
	- Rowhammer.js [\[GMM16\]](#page-0-0)

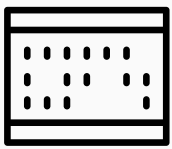

- Idea from [\[SD15\]](#page-0-0)
- Same idea applied in several other works:
	- Rowhammer.js [\[GMM16\]](#page-0-0)
	- One bit flips, one cloud flops  $[Xia+16]$

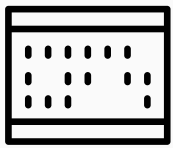

- Idea from [\[SD15\]](#page-0-0)
- Same idea applied in several other works:
	- Rowhammer.js [\[GMM16\]](#page-0-0)
	- One bit flips, one cloud flops  $[Xia+16]$
	- Drammer [\[Vee+16\]](#page-0-0)

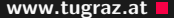

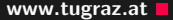

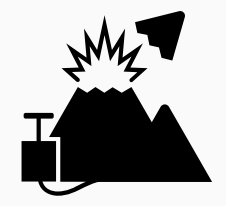

**18 Daniel Gruss — Graz University of Technology Daniel Gruss — Graz University of Technology** 

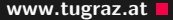

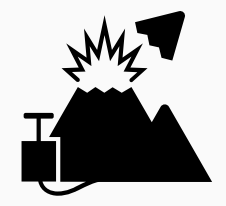

**18 Daniel Gruss — Graz University of Technology Daniel Gruss — Graz University of Technology** 

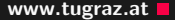

• Scan entire physical memory (very fast) and:

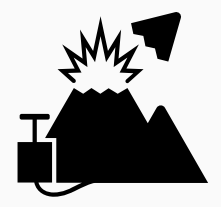

18 Daniel Gruss — Graz University of Technology

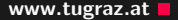

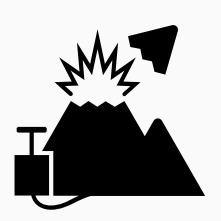

- Scan entire physical memory (very fast) and:
	- Modify binary pages executed in root privileges [\[Xia+16\]](#page-0-0)

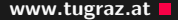

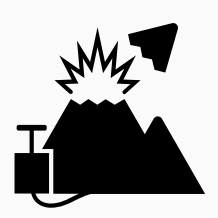

- Scan entire physical memory (very fast) and:
	- Modify binary pages executed in root privileges  $[Xia+16]$
	- Modify credential structs  $[Vee+16]$

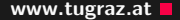

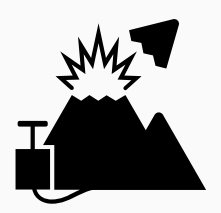

- Scan entire physical memory (very fast) and:
	- Modify binary pages executed in root privileges [\[Xia+16\]](#page-0-0)
	- Modify credential structs  $[Vee+16]$
	- Read keys  $[Xia+16]$

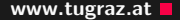

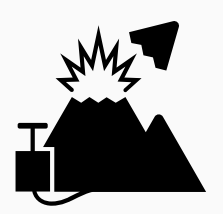

- Scan entire physical memory (very fast) and:
	- Modify binary pages executed in root privileges  $[Xia+16]$
	- Modify credential structs  $[Vee+16]$
	- Read keys  $[Xia+16]$
	- Corrupt signatures  $[BM16; Pod+18]$

### Post-Rowhammer Exploitation www.tugraz.at Dost-Rowhammer Exploitation

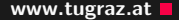

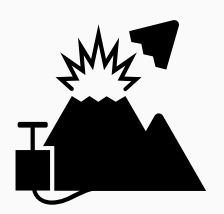

- Scan entire physical memory (very fast) and:
	- Modify binary pages executed in root privileges  $[Xia+16]$
	- Modify credential structs  $[Vee+16]$
	- Read keys  $[Xia+16]$
	- Corrupt signatures  $[BM16; Pod+18]$
	- Modify certificates

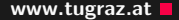

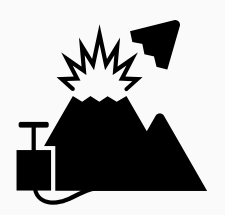

- Scan entire physical memory (very fast) and:
	- Modify binary pages executed in root privileges  $[Xia+16]$
	- Modify credential structs  $[Vee+16]$
	- Read keys  $[Xia+16]$
	- Corrupt signatures  $[BM16; Pod+18]$
	- Modify certificates
	- Configurations

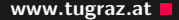

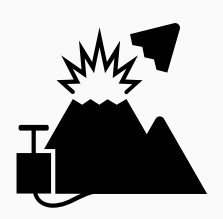

- Scan entire physical memory (very fast) and:
	- Modify binary pages executed in root privileges  $[Xia+16]$
	- Modify credential structs  $[Vee+16]$
	- Read keys  $[Xia+16]$
	- Corrupt signatures  $[BM16; Pod+18]$
	- Modify certificates
	- Configurations
	- etc.

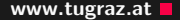

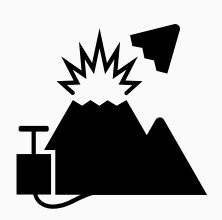

- Scan entire physical memory (very fast) and:
	- Modify binary pages executed in root privileges  $[Xia+16]$
	- Modify credential structs  $[Vee+16]$
	- Read keys  $[Xia+16]$
	- Corrupt signatures  $[BM16; Pod+18]$
	- Modify certificates
	- Configurations
	- etc.
- pages are pretty unique: 32768 bits per page

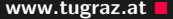

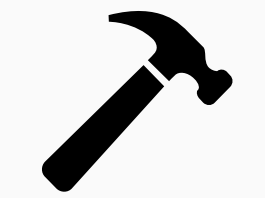

• There are two different hammering techniques

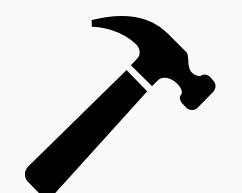

- There are two different hammering techniques
- #1: Hammer one row next to victim row and other random rows

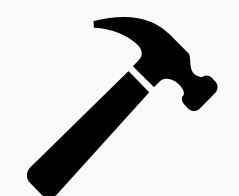

- There are two different hammering techniques
- $\bullet$  #1: Hammer one row next to victim row and other random rows
- $\bullet$  #2: Hammer two rows neighboring victim row

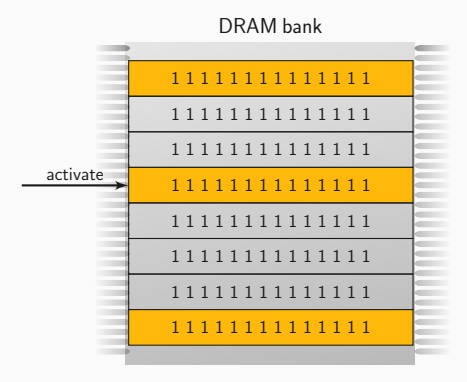

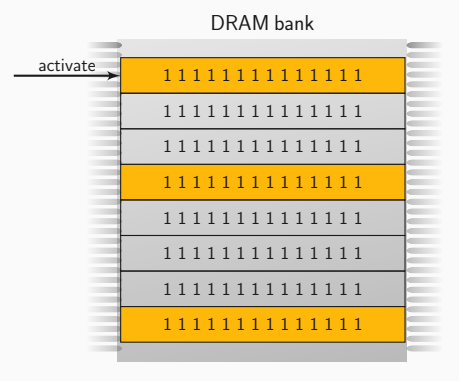

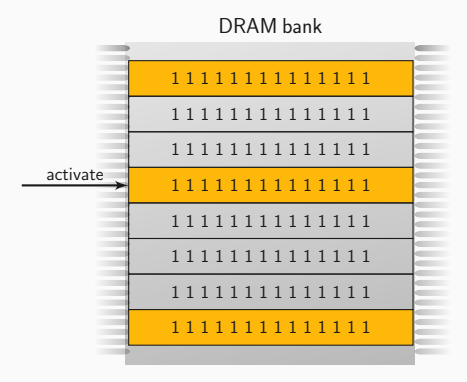

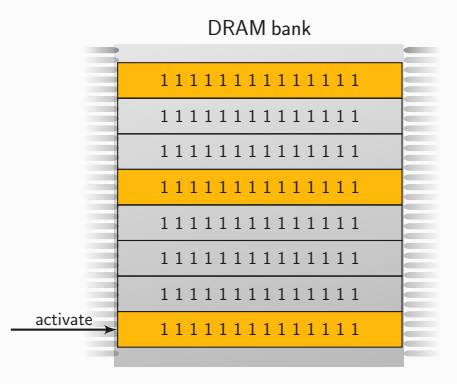

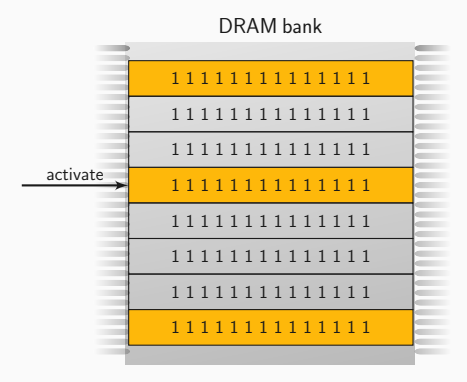

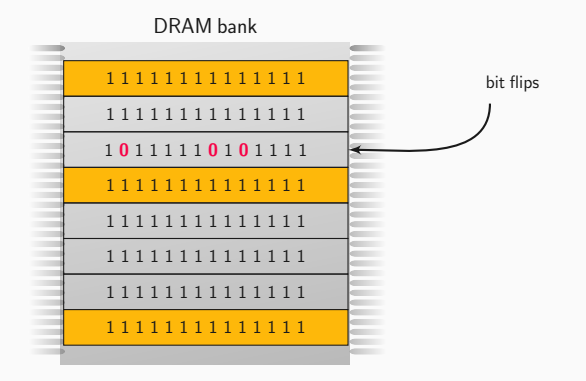

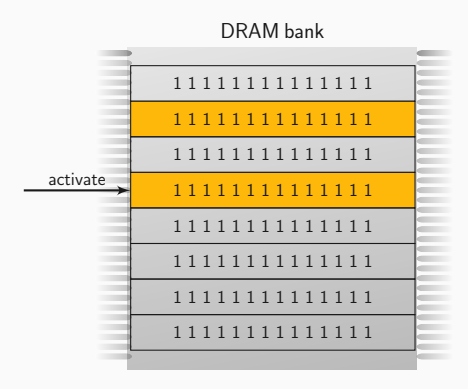

## $#2$  - Double-sided hammering www.tugraz.at

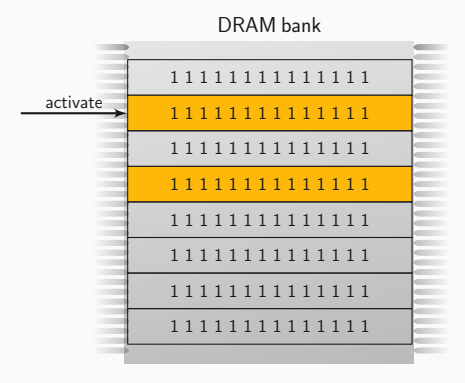

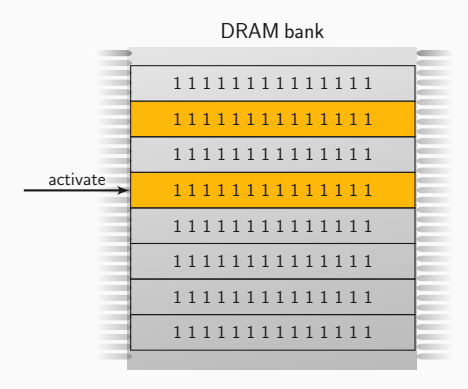

## $#2$  - Double-sided hammering www.tugraz.at

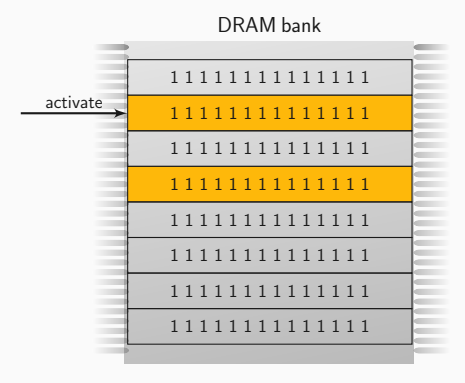

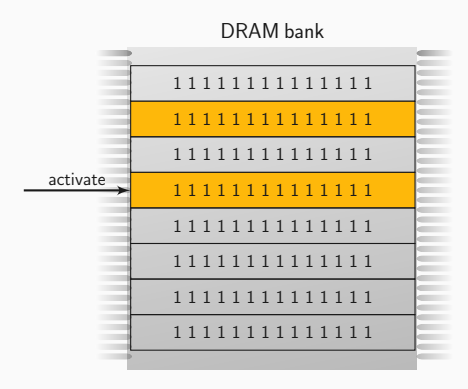

## #2 - Double-sided hammering www.tugraz.at

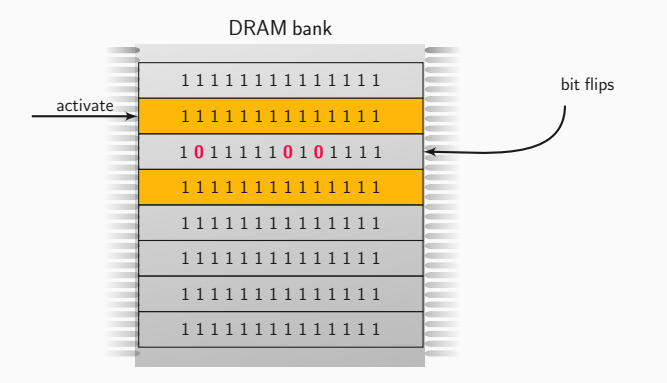

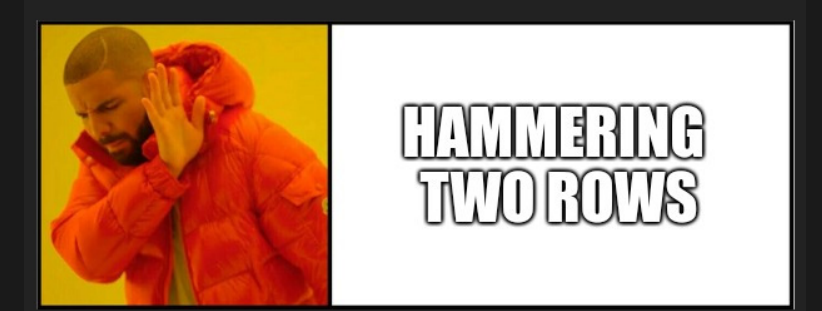

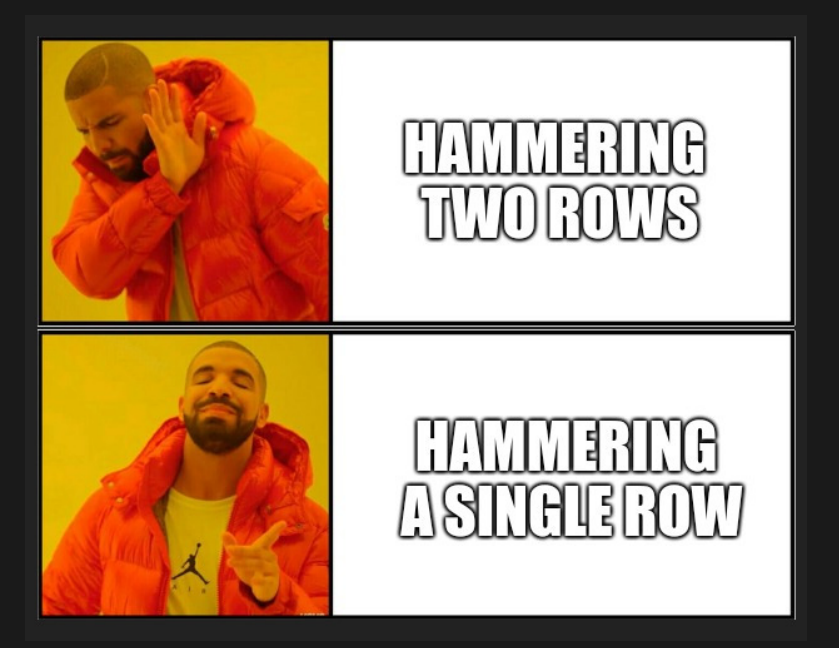

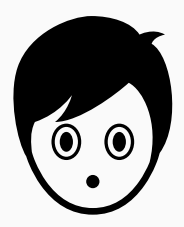

- There are three different hammering techniques
- $\bullet$  #1: Hammer one row next to victim row and other random rows
- $\bullet$  #2: Hammer two rows neighboring victim row
- $\bullet$  #3: Hammer only one row next to victim row

## #3 - One-location hammering www.tugraz.at

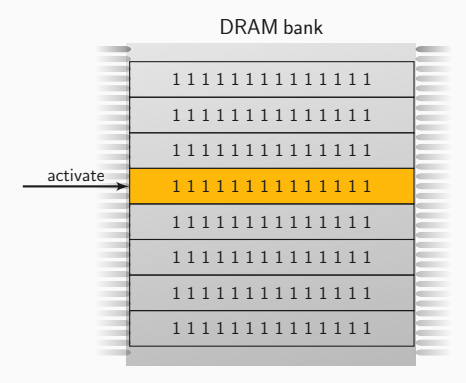

23 Daniel Gruss — Graz University of Technology
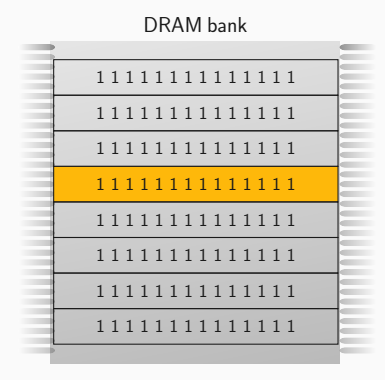

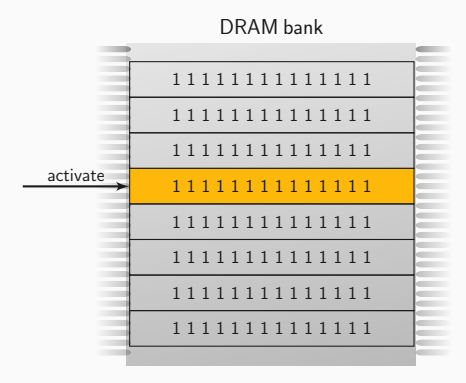

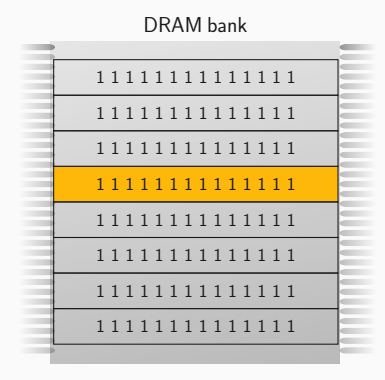

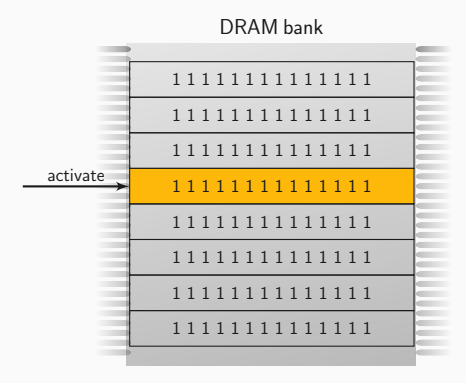

## $#3$  - One-location hammering  $#3$  - One-location hammering

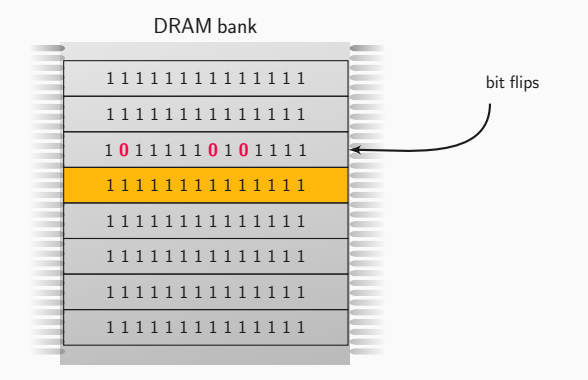

 $\overline{\mathbf{E}}$ dqruss@lab05: ./rowhammer 13 dgruss@lab05 ~/flipfloyd (git)-[master] % make g++ -std=c++11 -03 -o rowhammer rowhammer.cc dgruss@lab05 ~/flipfloyd\_(git)-[master] % ./rowhammer 13 Allocating memory... 90%

# $O$ -1-0-1-0  $1 - 0 - 1 - 0 - 1$  $O$ -1-0-1-0  $1-0-1-0-1$

• Open-page policy: Keep row opened and buffered

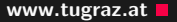

 $O$ -1-0-1-0  $1 - 0 - 1 - 0 - 1$  $O$ -1-0-1-0  $1 - 0 - 1 - 0 - 1$ 

- Open-page policy: Keep row opened and buffered
	- Low latency for subsequent accesses to same row
	- High latency for accesses to any other row

 $O$ -1-0-1-0  $1 - 0 - 1 - 0 - 1$ 0-1-0-1-0  $1 - 0 - 1 - 0 - 1$ 

- Open-page policy: Keep row opened and buffered
	- Low latency for subsequent accesses to same row
	- High latency for accesses to any other row
- Close-page policy: Immediately close row, ready to open a new row

 $O$ -1-0-1-0  $1 - 0 - 1 - 0 - 1$  $O$ -1-0-1-0  $1 - 0 - 1 - 0 - 1$ 

- Open-page policy: Keep row opened and buffered
	- Low latency for subsequent accesses to same row
	- High latency for accesses to any other row
- Close-page policy: Immediately close row, ready to open a new row
	- Medium latency for accesses to any row

 $O$ -1-0-1-0  $1 - 0 - 1 - 0 - 1$  $O$ -1-0-1-0  $1 - 0 - 1 - 0 - 1$ 

- Open-page policy: Keep row opened and buffered
	- Low latency for subsequent accesses to same row
	- High latency for accesses to any other row
- Close-page policy: Immediately close row, ready to open a new row
	- Medium latency for accesses to any row
	- Perform better on multi-core systems  $[Day+11]$

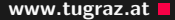

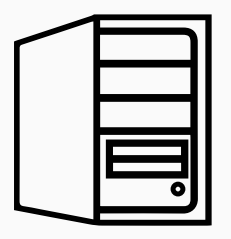

• Policies that preemptively close rows, would allow one-location hammering

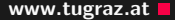

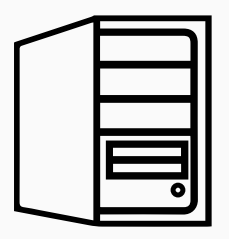

- Policies that preemptively close rows, would allow one-location hammering
- We observed close-page policies on desktop computers

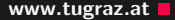

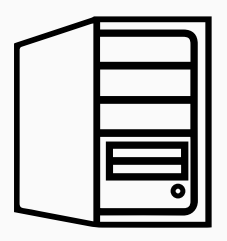

- Policies that preemptively close rows, would allow one-location hammering
- We observed close-page policies on desktop computers
- Mobile devices (e.g., laptops) seem to use mostly open-page policies

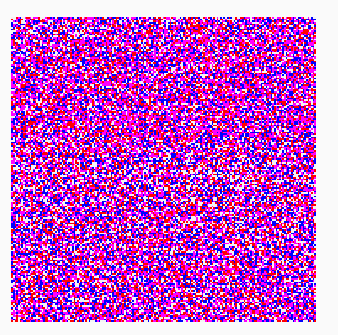

## Double-sided 77.0 % bit offsets 51.7 % 0→1 bit flips

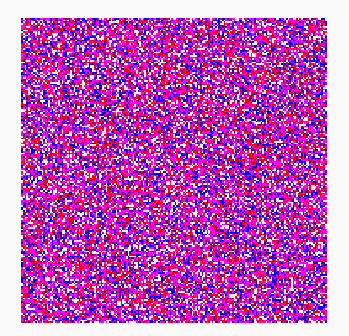

Single-sided 78.5 % bit offsets 54.1 %  $0 \rightarrow 1$  bit flips

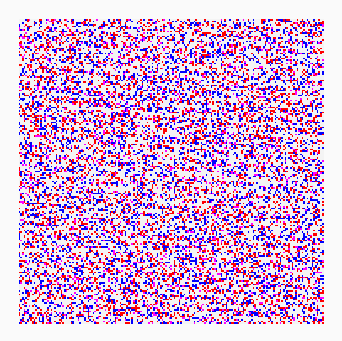

## One-location 36.5 % bit offsets 51.6 %  $0 \rightarrow 1$  bit flips

27 **Daniel Gruss — Graz University of Technology Contained Strume 2014 Daniel Gruss — Graz University of Technology** 

## What if we cannot target kernel pages?

What if we cannot target kernel pages? Opcode Flipping

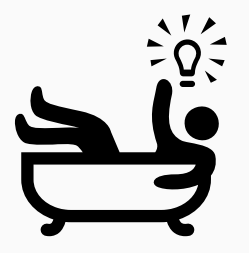

• Many applications perform actions as root

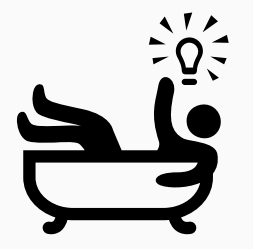

- Many applications perform actions as root
- They can be used by unprivileged users as well

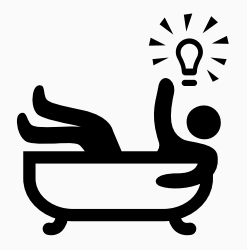

- Many applications perform actions as root
- They can be used by unprivileged users as well
- Implicitly: e.g., ping or mount

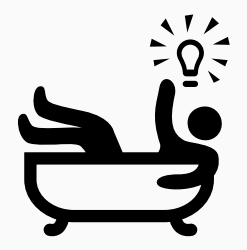

- Many applications perform actions as root
- They can be used by unprivileged users as well
- Implicitly: e.g., ping or mount
- Explicitly: sudo

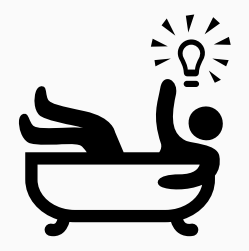

- Many applications perform actions as root
- They can be used by unprivileged users as well
- Implicitly: e.g., ping or mount
- Explicitly: sudo
- Target sudo (easy to exploit)

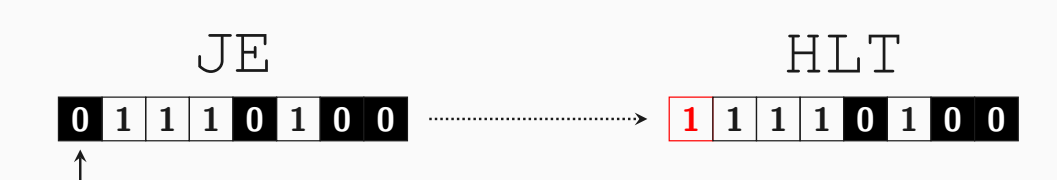

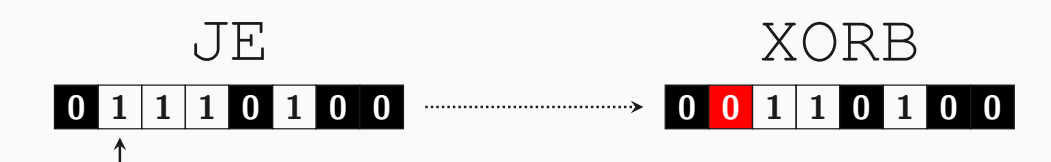

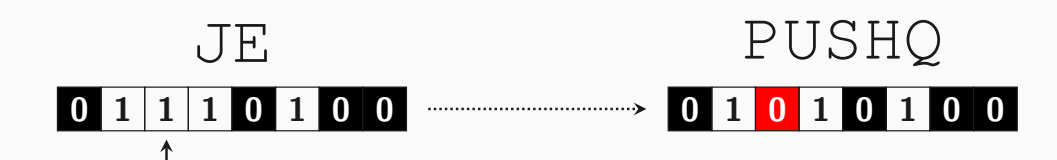

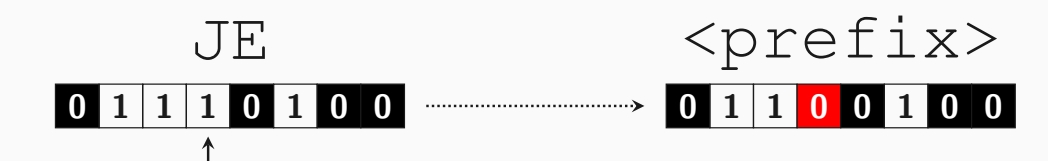

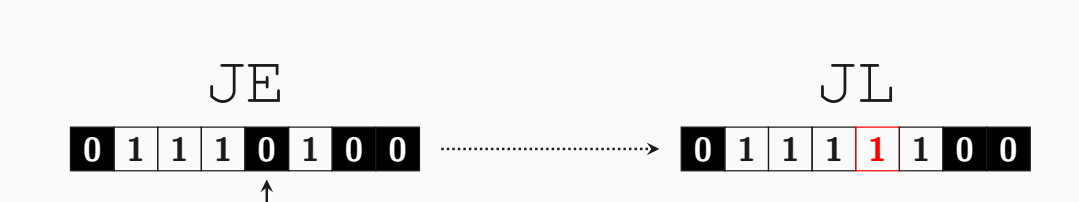

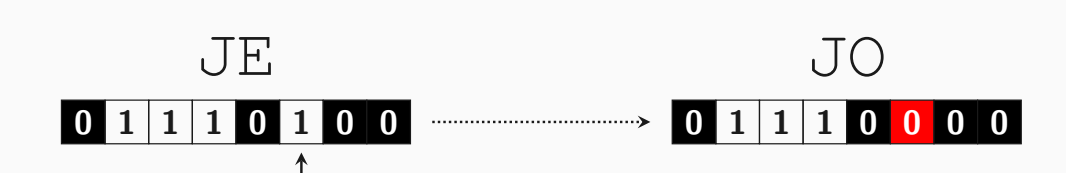

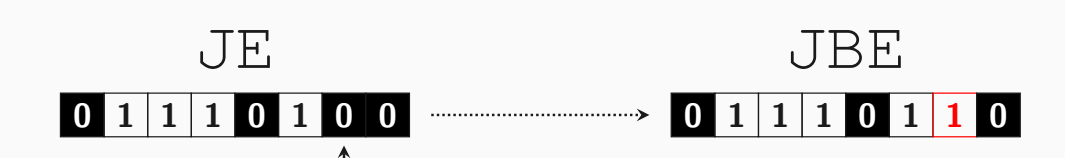

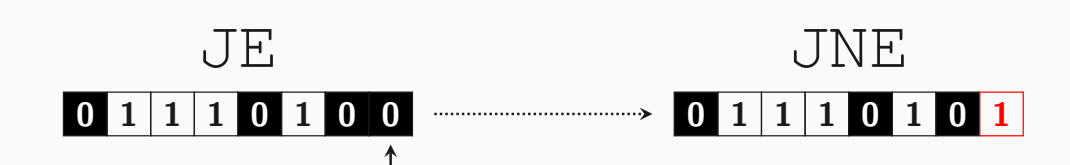

## How to get the target virtual page to the target physical location?

## How to get the target virtual page to the target physical location? Memory Waylaying

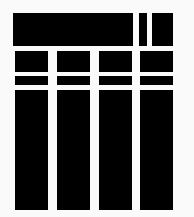

• If a binary is loaded the first time, it is loaded to the memory

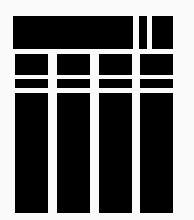

- If a binary is loaded the first time, it is loaded to the memory
- It stays in memory (in the page cache) even after execution

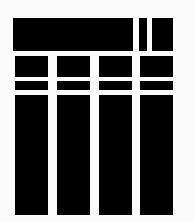

- If a binary is loaded the first time, it is loaded to the memory
- It stays in memory (in the page cache) even after execution
- Only evicted if page cache is full

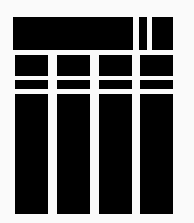

- If a binary is loaded the first time, it is loaded to the memory
- It stays in memory (in the page cache) even after execution
- Only evicted if page cache is full
- Page cache is huge usually all unused memory
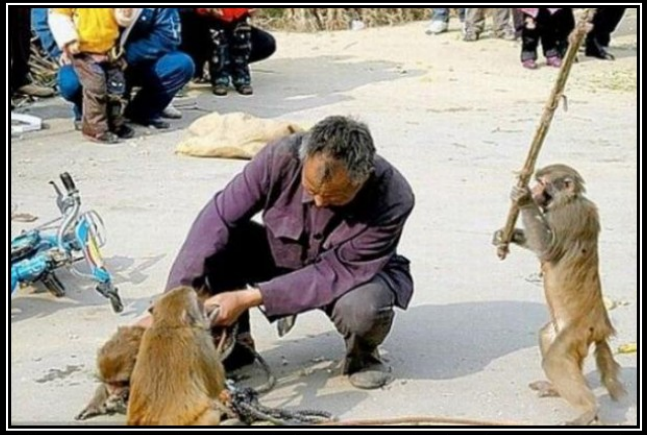

## **MEMORY WAYLAYING**

Wait for the right moment, and then hit it with a bit flip!

(1) Start

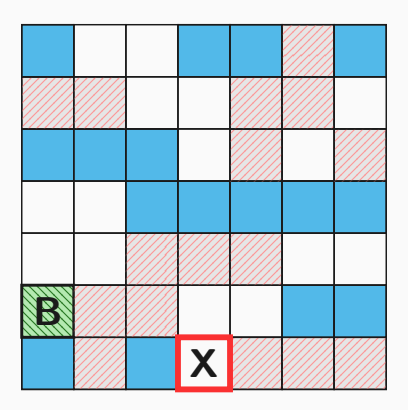

## (2) Evict Page Cache

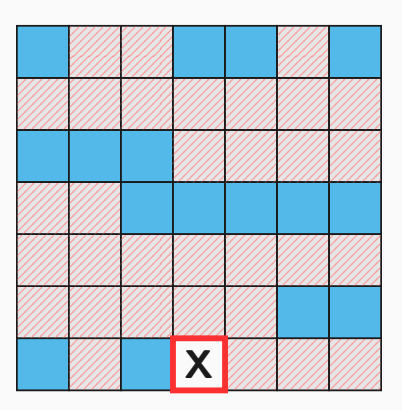

## (3) Access Binary

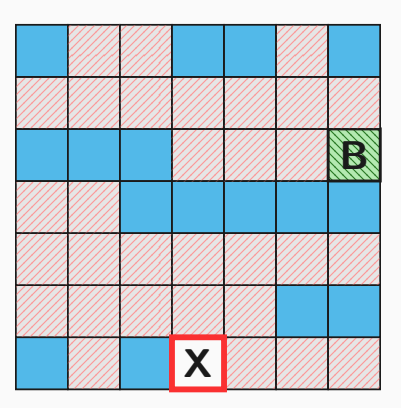

## $(4)$  Evict + Access

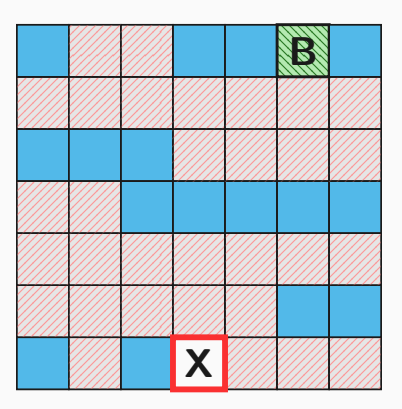

## $(5)$  Evict + Access

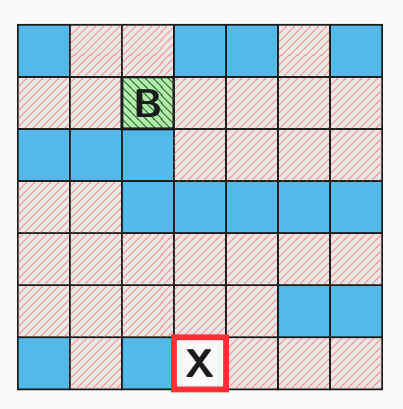

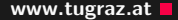

## (6) Stop if target reached

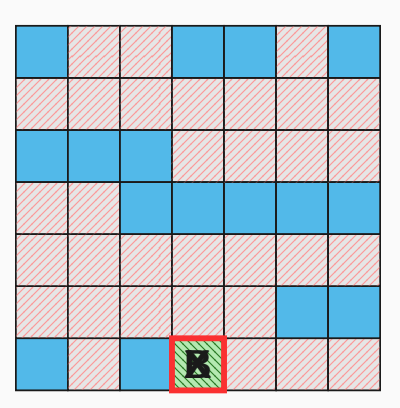

• New pages cover most of the physical memory

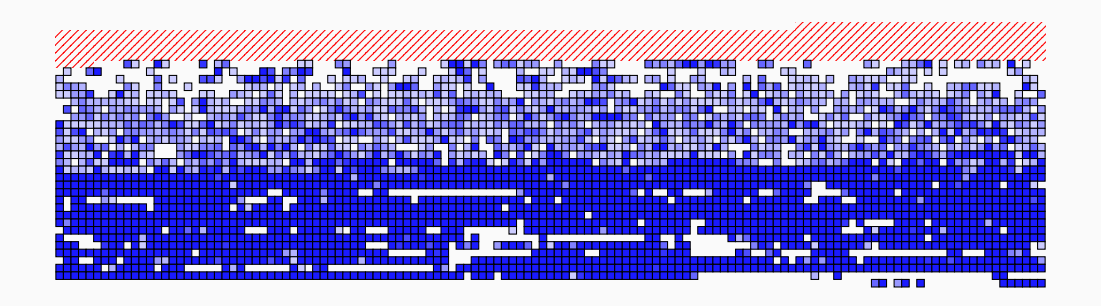

• Great advantage over memory massaging: only negligible memory footprint

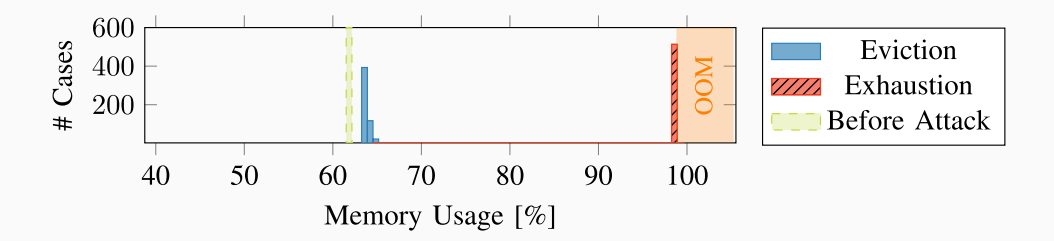

### Rowhammer  $+$  SGX = Cheap Denial of Service

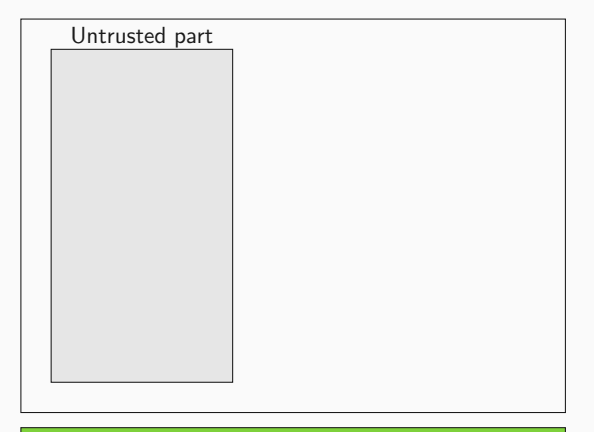

Operating System

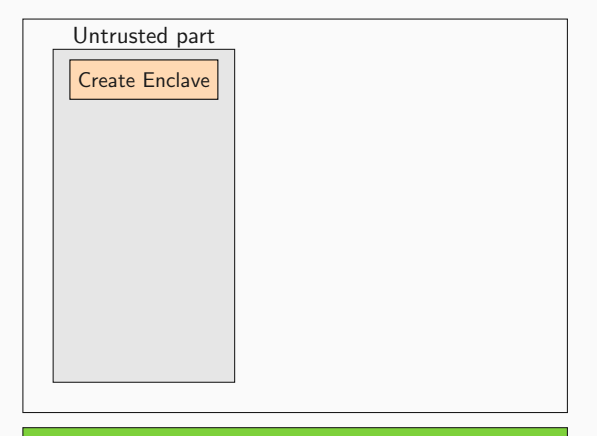

Operating System

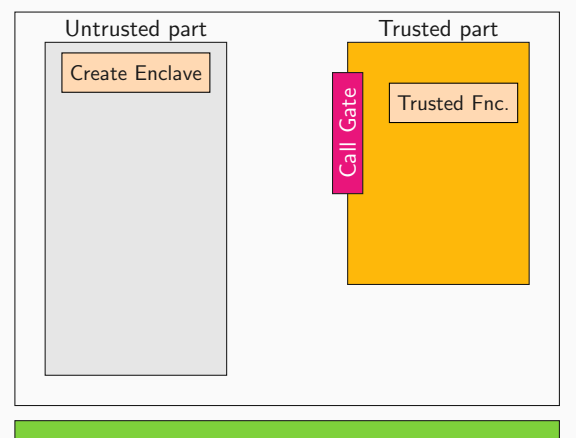

Operating System

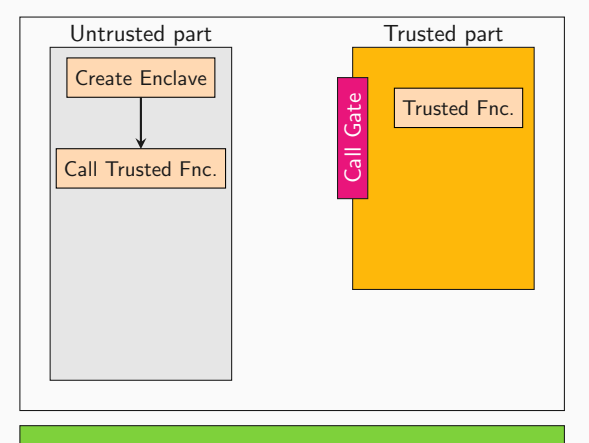

Operating System

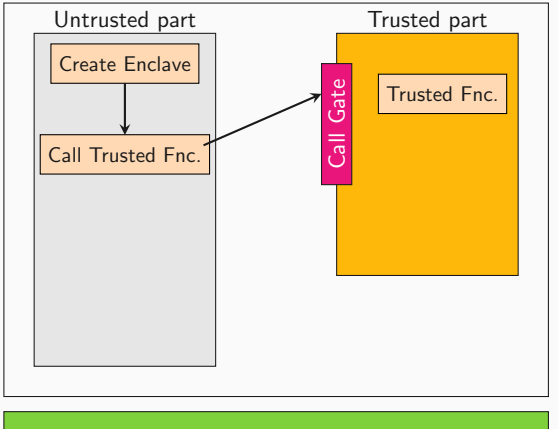

Operating System

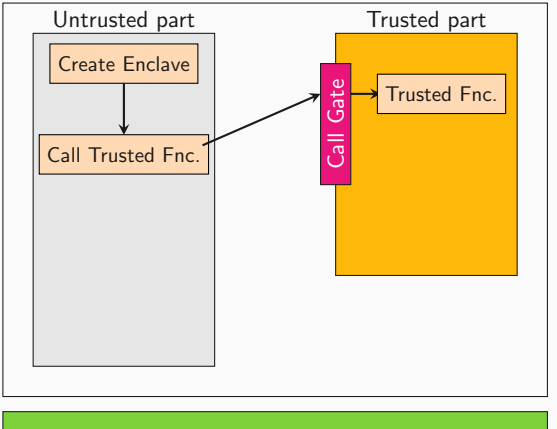

Operating System

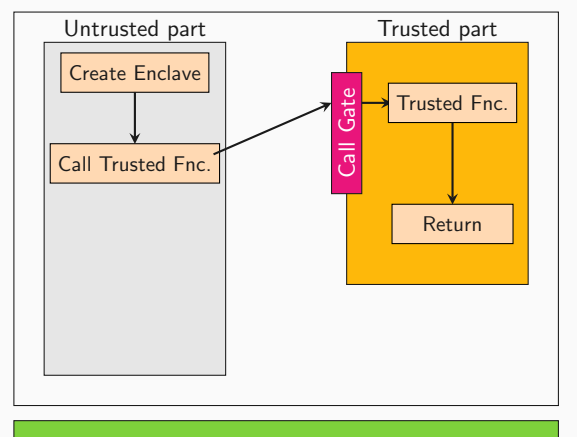

Operating System

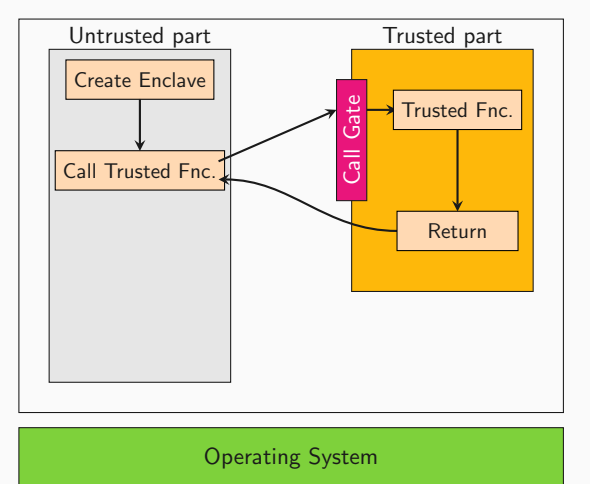

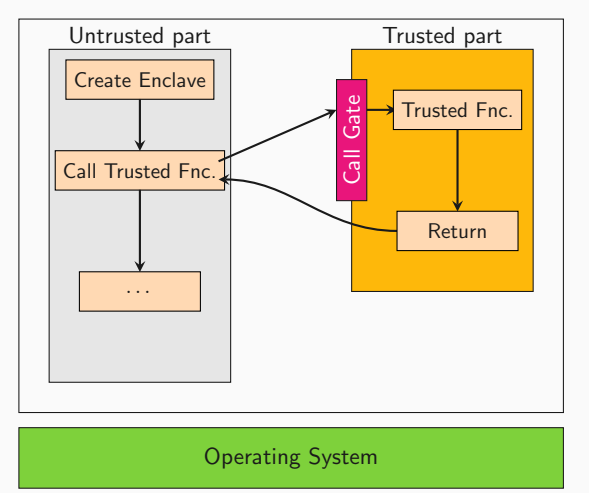

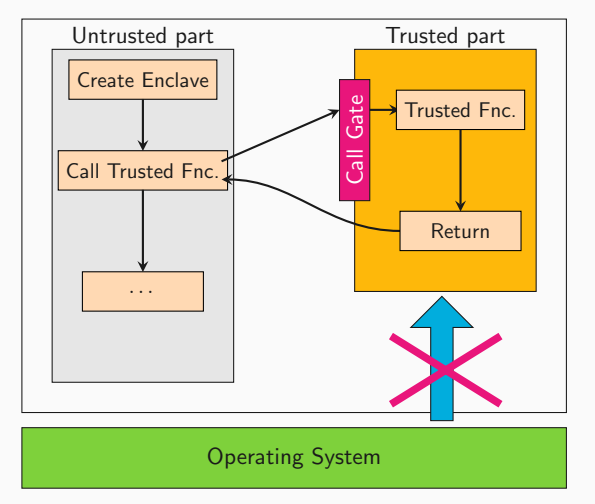

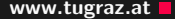

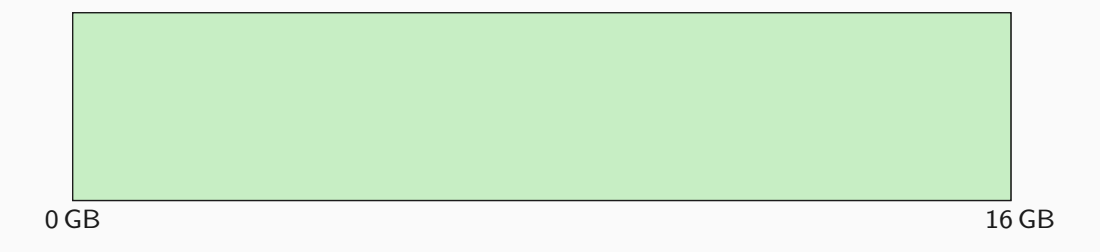

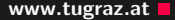

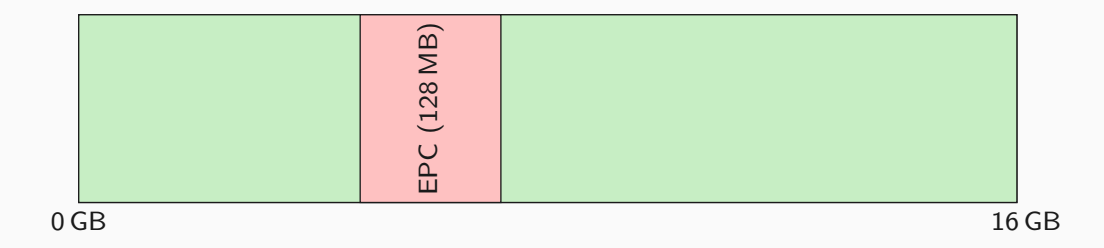

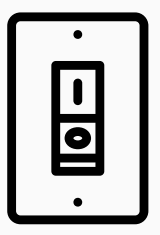

• What happens if a bit flips in the EPC?

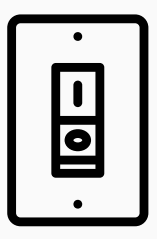

- What happens if a bit flips in the EPC?
- Integrity check will fail!

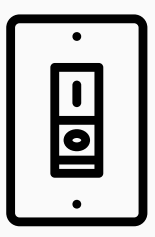

- What happens if a bit flips in the EPC?
- Integrity check will fail!
- $\rightarrow$  Locks up the memory controller

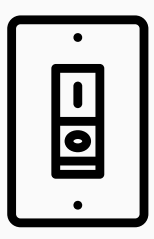

- What happens if a bit flips in the EPC?
- Integrity check will fail!
- $\rightarrow$  Locks up the memory controller
- $\rightarrow$  Not a single further memory access!

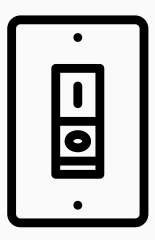

- What happens if a bit flips in the EPC?
- Integrity check will fail!
- $\rightarrow$  Locks up the memory controller
- $\rightarrow$  Not a single further memory access!
- $\rightarrow$  System halts immediately

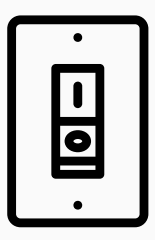

- What happens if a bit flips in the EPC?
- Integrity check will fail!
- $\rightarrow$  Locks up the memory controller
- $\rightarrow$  Not a single further memory access!
- $\rightarrow$  System halts immediately

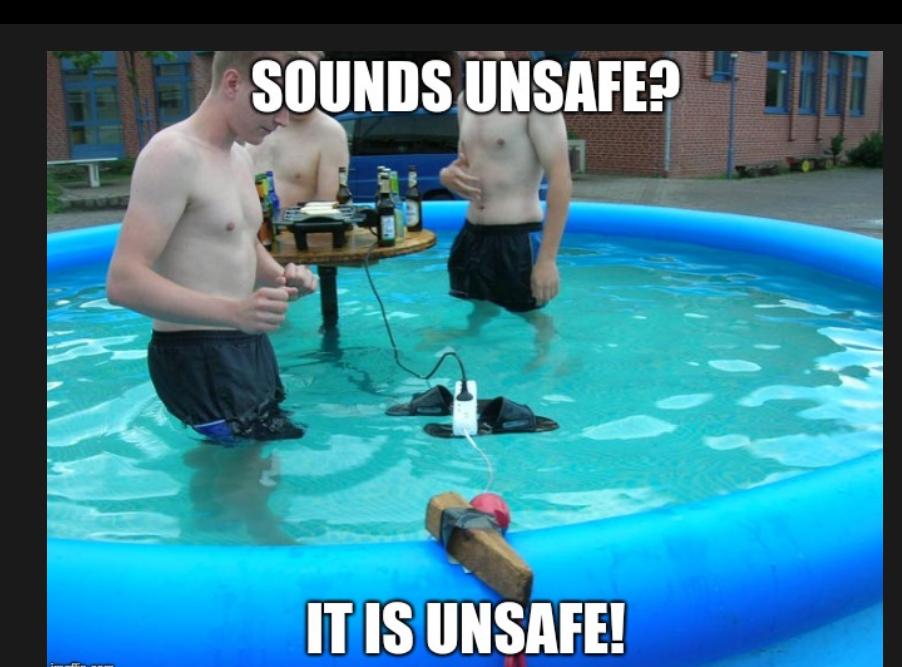

imgflip.com

# လြ

• If a malicious enclave induces a bit flip, . . .

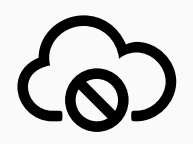

- If a malicious enclave induces a bit flip, . . .
- ... the entire machine halts

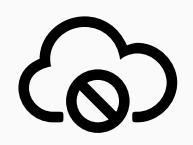

- If a malicious enclave induces a bit flip, . . .
- . . . the entire machine halts
- ... including co-located tenants

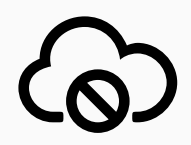

- If a malicious enclave induces a bit flip, ...
- . . . the entire machine halts
- ... including co-located tenants
- Denial-of-Service Attacks in the Cloud [\[Gru+18; Jan+17\]](#page-0-0)

## $SGX + One-location Hammering + Opcode Flipping =$ Undetectable Exploit

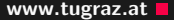

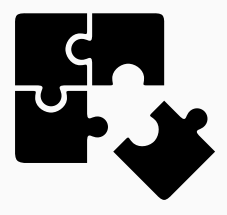

• SGX protects software from malicious environments

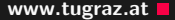

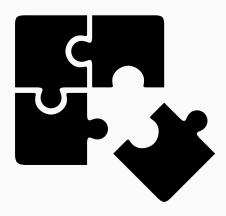

- SGX protects software from malicious environments
- Thwarts static and dynamic ( $=$  performance counters) analysis
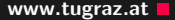

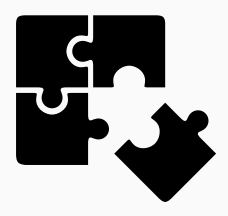

- SGX protects software from malicious environments
- Thwarts static and dynamic ( $=$  performance counters) analysis
- Hammering from SGX defeats countermeasures relying on this

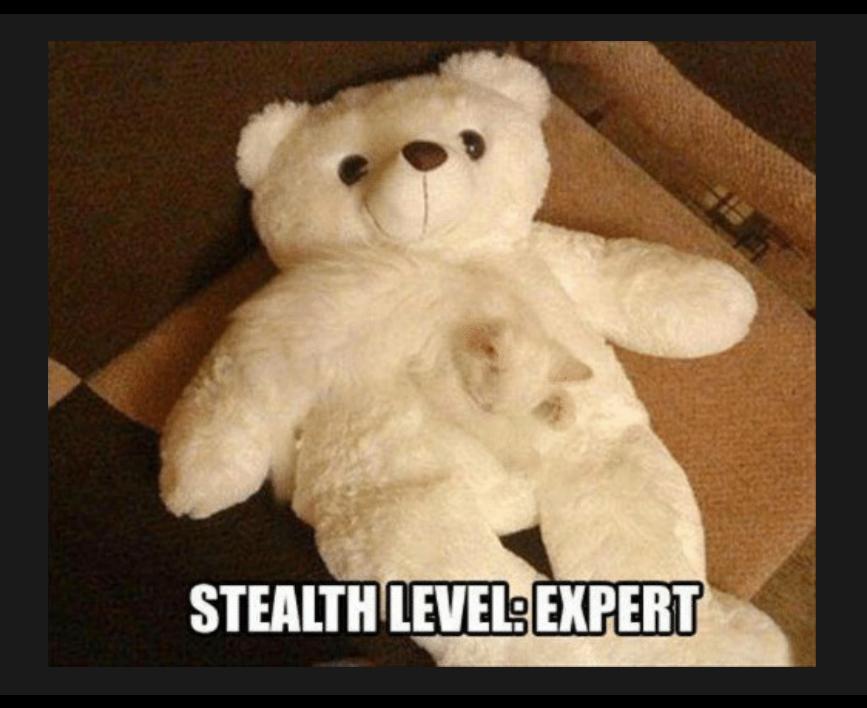

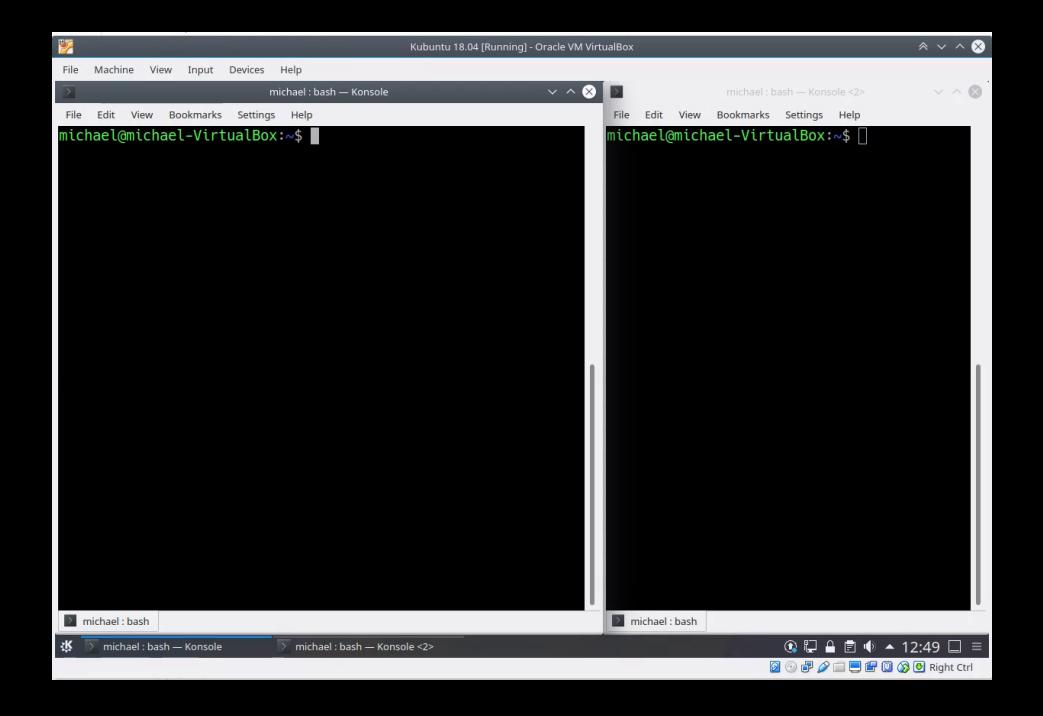

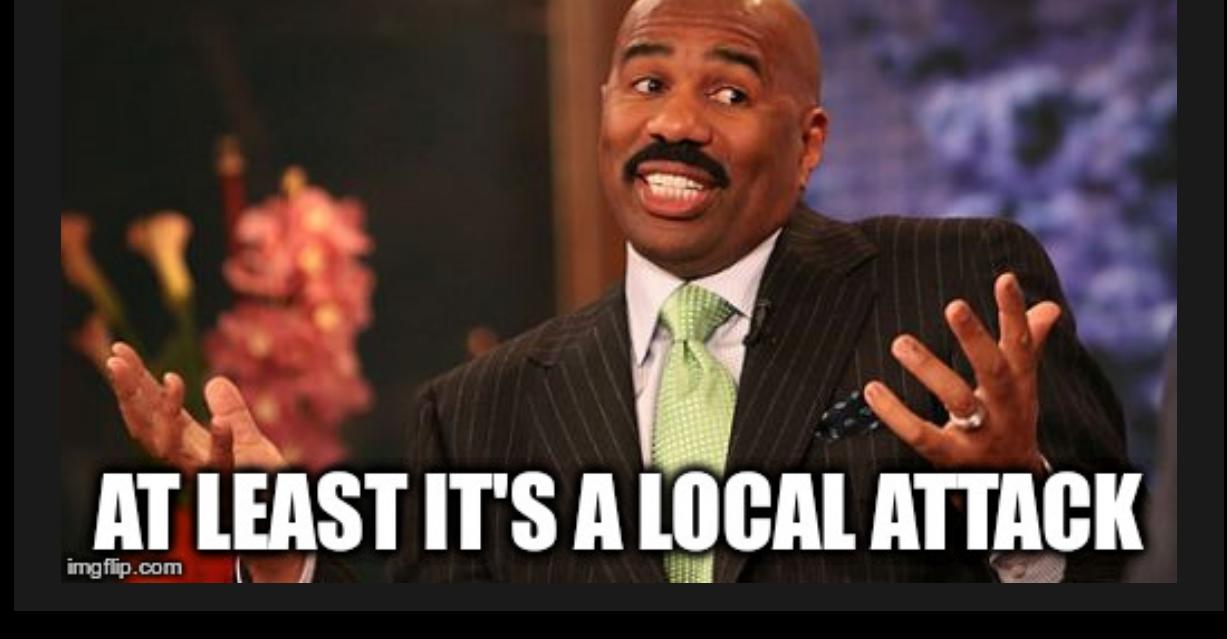

•  $\geq$  43000 hammering attempts (within 64 ms) for a bit flip [\[GMM16\]](#page-0-0)

- $\geq$  43000 hammering attempts (within 64 ms) for a bit flip [\[GMM16\]](#page-0-0)
- $= 671 875$  accesses per second
- $\geq$  43000 hammering attempts (within 64 ms) for a bit flip [\[GMM16\]](#page-0-0)
- $= 671 875$  accesses per second
- Network packets access memory location up to 6 times (depending on kernel)

- $\bullet$  > 43000 hammering attempts (within 64 ms) for a bit flip [\[GMM16\]](#page-0-0)
- $= 671 875$  accesses per second
- Network packets access memory location up to 6 times (depending on kernel)
- $\rightarrow$  111979 packets per second
- $\bullet$  > 43000 hammering attempts (within 64 ms) for a bit flip [\[GMM16\]](#page-0-0)
- $= 671 875$  accesses per second
- Network packets access memory location up to 6 times (depending on kernel)
- $\rightarrow$  111979 packets per second
- Network packets are a least 64 B
- $>$  43 000 hammering attempts (within 64 ms) for a bit flip [\[GMM16\]](#page-0-0)
- $= 671 875$  accesses per second
- Network packets access memory location up to 6 times (depending on kernel)
- $\rightarrow$  111979 packets per second
- Network packets are a least 64 B
- $= 7166656 B/s = 7 MB/s = 57 Mb/s$
- $>$  43 000 hammering attempts (within 64 ms) for a bit flip [\[GMM16\]](#page-0-0)
- $= 671 875$  accesses per second
- Network packets access memory location up to 6 times (depending on kernel)
- $\rightarrow$  111979 packets per second
- Network packets are a least 64 B
- $= 7166656 B/s = 7 MB/s = 57 Mb/s$
- $\rightarrow$  Doable on "modern" networks [\[Lip+17\]](#page-0-0)
- $>$  43 000 hammering attempts (within 64 ms) for a bit flip [\[GMM16\]](#page-0-0)
- $= 671 875$  accesses per second
- Network packets access memory location up to 6 times (depending on kernel)
- $\rightarrow$  111979 packets per second
- Network packets are a least 64 B
- $= 7166656 B/s = 7 MB/s = 57 Mb/s$
- $\rightarrow$  Doable on "modern" networks [\[Lip+17\]](#page-0-0)

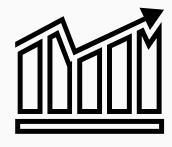

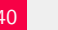

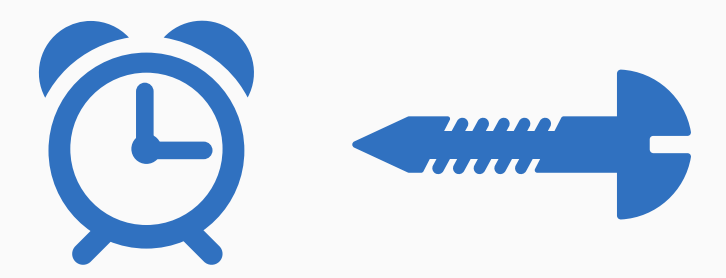

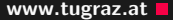

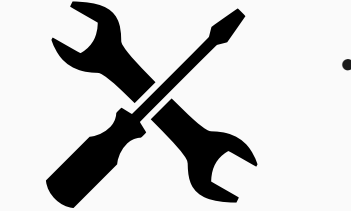

• RMClock

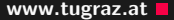

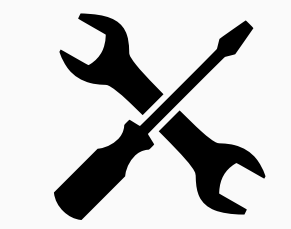

- RMClock
- Throttlestop

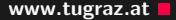

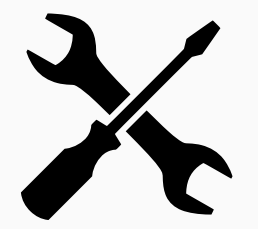

- RMClock
- Throttlestop
- linux-intel-undervolt

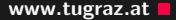

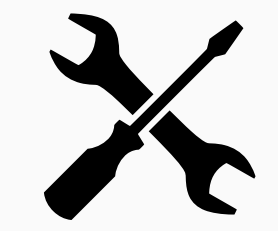

- RMClock
- Throttlestop
- linux-intel-undervolt
- Adrian Tang's PhD dissertation

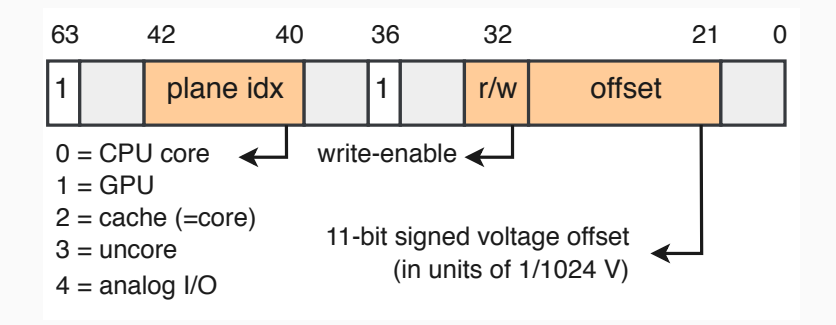

```
uint64 t multiplier = 0x1122334455667788;
uint64_t correct = 0xdeadbeef * multiplier;
uint64_t var = 0xdeadbeef * multiplier;
while (var == correct)
{
   var = 0xdeadbeef * multiplier;
}
           uint64_t flipped_bits = var \hat{ } correct;
```
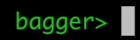

Safe voltages www.tugraz.at Definition of the contract of the contract of the contract of the contract of the contract of the contract of the contract of the contract of the contract of the contract of the contract of the

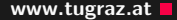

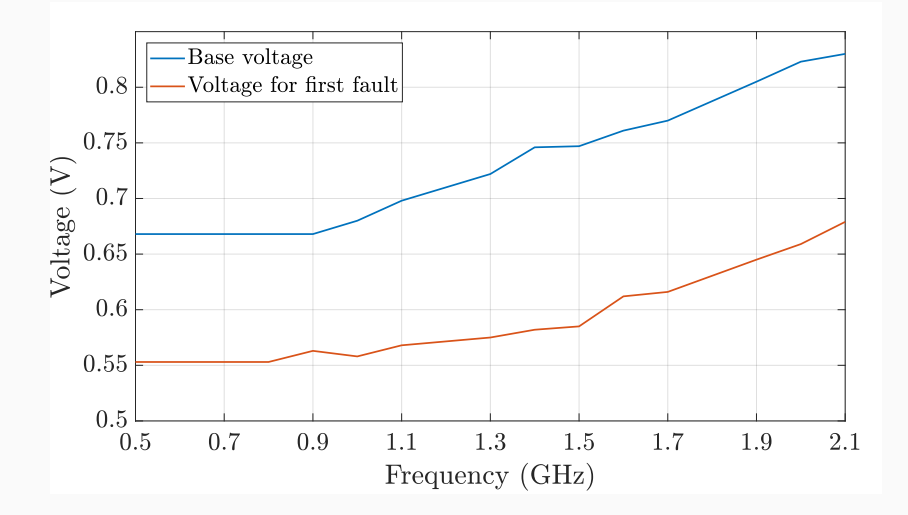

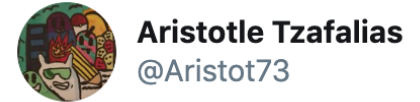

thesis: given a cool name, researchers will be able to find a new vulnerability to match it, in a finite period of time; cool name-logo combination requirements have no measurable effect on aforementioned period.

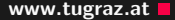

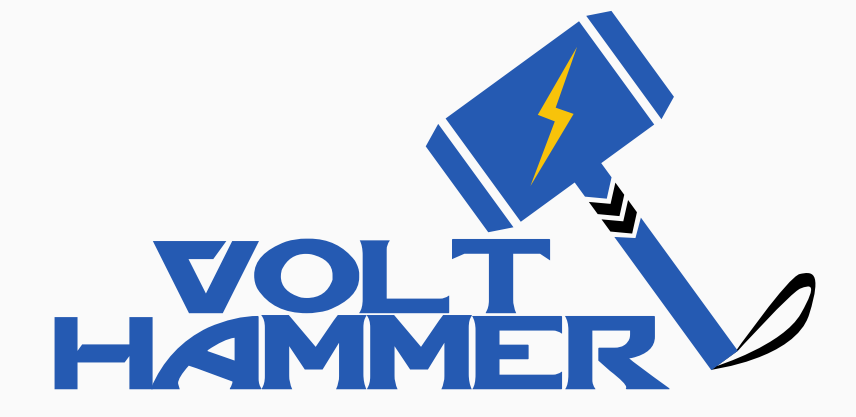

## What about the integrity-protected SGX EPC?

[Userspace] Voltage: -261 mV

[Enclave] Multiplying 0xdeadbeef 0x1122334455667788 [Enclave] Multiply\_it. result: 0.

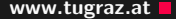

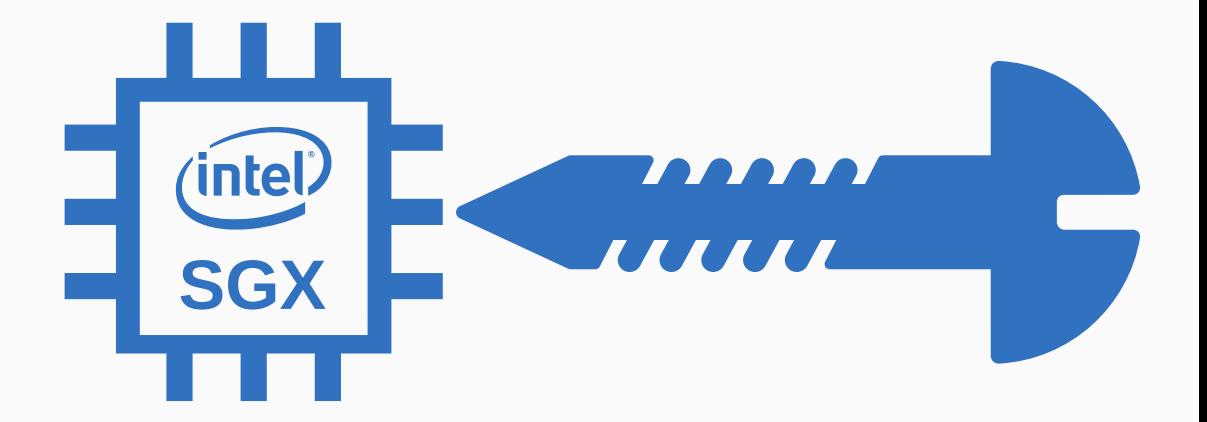

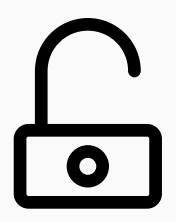

- Public Key Crypto
- Encrypt/Sign messages
- Untrusted channel
- Encrypt/Verify messages with public key
- Decrypt/Sign messages with private key

 $n = p \times q$  $S = H^d \mod n$ 

 $n = p \times q$  $S = H^d \mod n$  $d_p = d \mod p - 1$  $d_q = d \mod q - 1$  $s_1 = H^{d_p} \mod p$  $\mathsf{s}_2 = \mathsf{H}^{d_{\boldsymbol{q}}}$  mod  $\boldsymbol{q}$ 

 $n = p \times q$  $d_p = d \mod p - 1$  $d_q = d \mod q - 1$  $s_1 = H^{d_p} \mod p$  $\mathsf{s}_2 = \mathsf{H}^{d_{\boldsymbol{q}}}$  mod  $\boldsymbol{q}$  $\mathcal{S} = ((\mathsf{q}^{-1} \bmod \mathsf{p})(\mathsf{s}_1 - \mathsf{s}_2) \bmod \mathsf{p}) \times \mathsf{q} + \mathsf{s}_2$ 

 $n = p \times q$  $d_p = d \mod p - 1$  $d_q = d \mod q - 1$  $s_1 = H^{d_p} \mod p$  $\mathsf{s}_2 = \mathsf{H}^{d_{\boldsymbol{q}}}$  mod  $\boldsymbol{q}$  $\mathcal{S} = ((\mathsf{q}^{-1} \bmod \mathsf{p})(\mathsf{s}_1 - \mathsf{s}_2) \bmod \mathsf{p}) \times \mathsf{q} + \mathsf{s}_2$ 

$$
n = p \times q
$$
  
\n
$$
S = ((q^{-1} \mod p)(s_1 - s_2) \mod p) \times q + s_2
$$
  
\n
$$
S' = ((q^{-1} \mod p)(s_1 - s_2) \mod p) \times q + s_2
$$

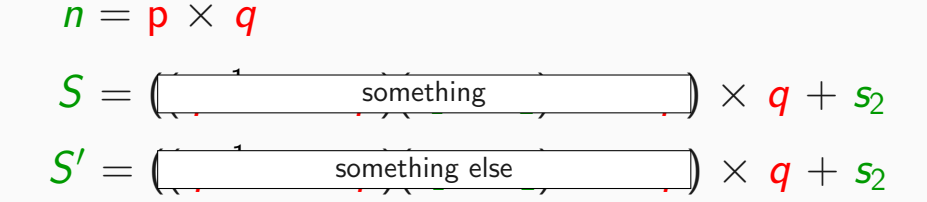

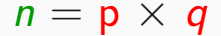

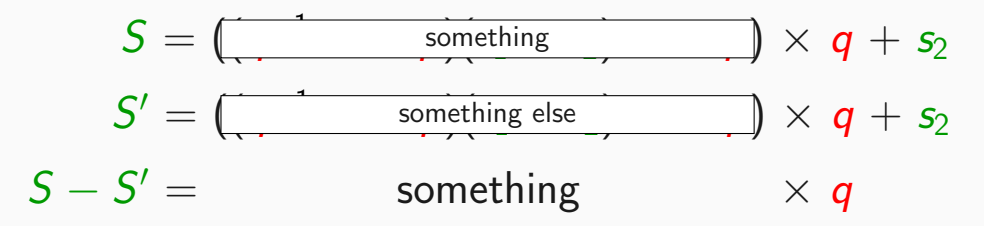
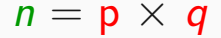

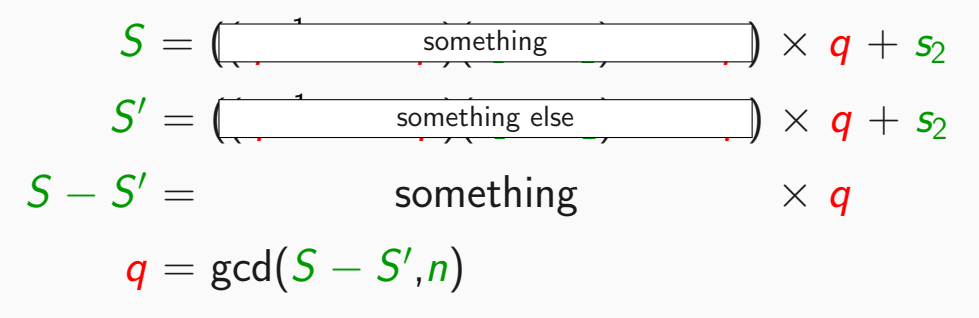

```
uint8_t rsa_dec_ecall(int iterations)
{
    // Wait for first fault
    trigger_fault(iterations);
    // Actual decryption
    ippsRSA_Decrypt(ct, dec, pPrv, scratchBuffer);
```
}

bagger> dog Enclave/encl

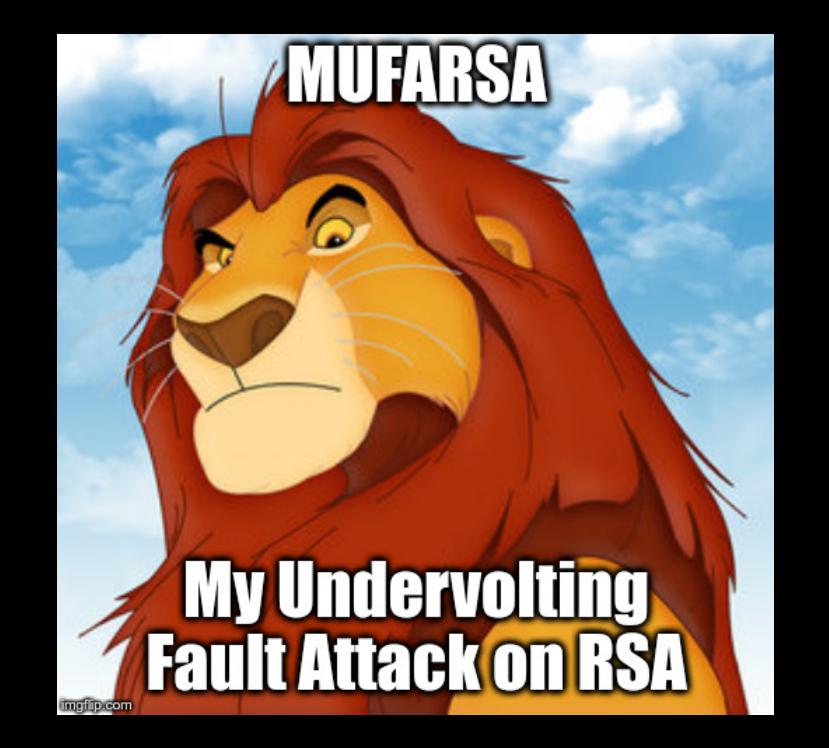

# **WHAT ELSE CAN WE BREAK?!**

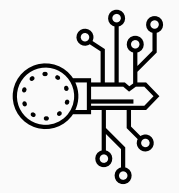

- Symmetric Key Crypto
- Encrypt messages for transfer over public channel
- Encrypt data for (untrusted) storage
- $4 \times 4$  byte state
- 10 rounds: S-Box, ShiftRows, MixColumns, AddRoundKey

## Differential Fault Attack on AES **www.tugraz.at**

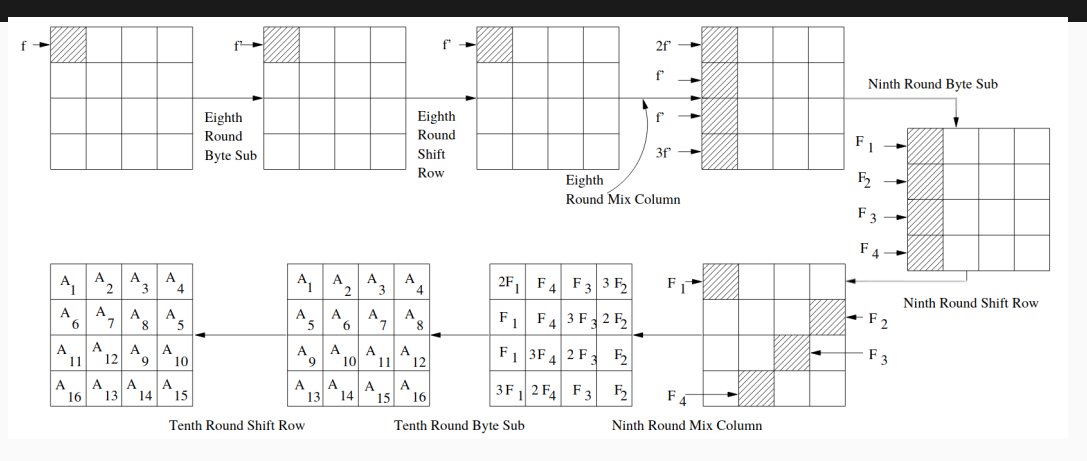

Michael Tunstall et al. Differential Fault Analysis of the Advanced Encryption Standard Using a Single Fault. In: International Workshop on Information Security Theory and Practices. 2011 [\[TMA11\]](#page-0-0)

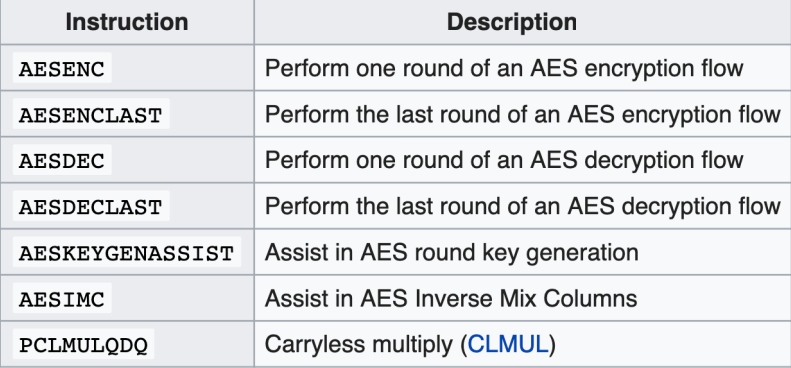

53 Daniel Gruss — Graz University of Technology

```
do
{
        i++;plaintext = <randomly generated>
        result1 = aes128 enc(plaintext);
        result2 = aes128_enc(plaintext);
} while (vec_equal_128(result1,result2) && i<iterations);
```
bagger> sudo ./aes-encrypt 100000 -262

## I have an idea for a logo! We have a structure www.tugraz.at

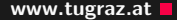

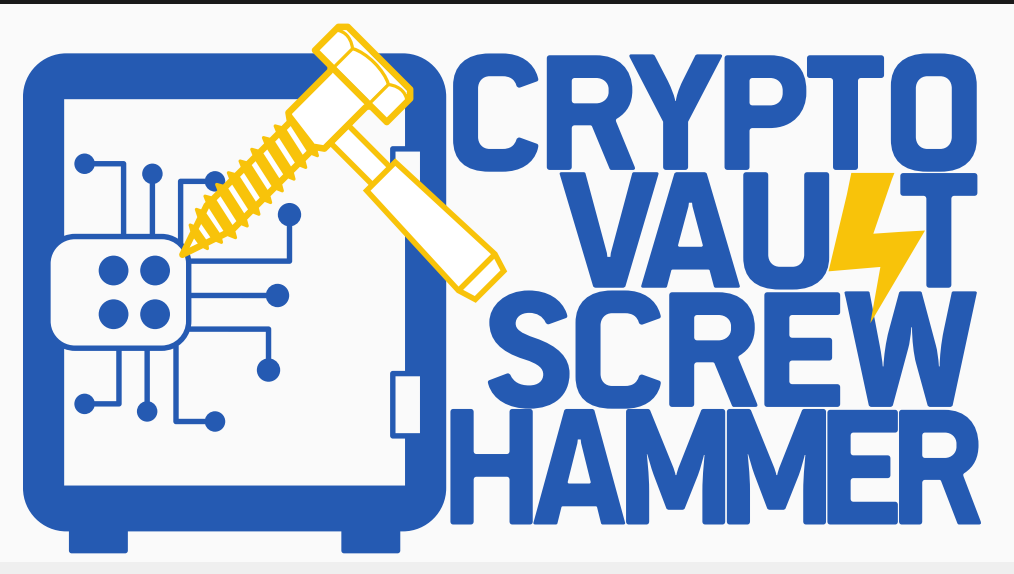

```
struct_foo_t *foo = \&arr[offset];
foo->foo = enclave_secret;
```
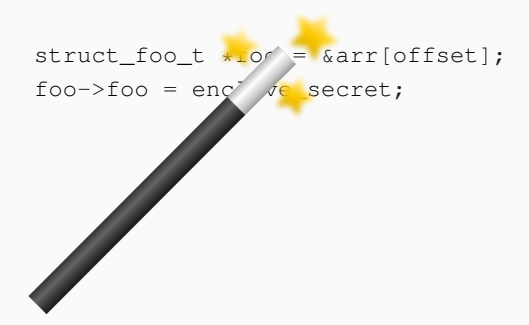

#### foo =  $arr + offset * 0x24$

#### foo =  $arr + offset * 0x24$

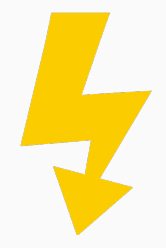

**57** Daniel Gruss — Graz University of Technology

Creating enclave...  $=$   $=$  Victim Enclave  $=$ [pt.c] /dev/sgx-step opened! Enclave Base: 0x7f001a000000 Enclave Limit: 0x7f001c000000 EDBGRD: debua

Π

Voltage 0.584V

Undervolting  $-235mV$ 

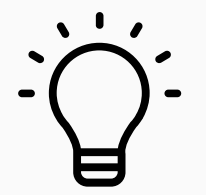

• Should be related to undervolting

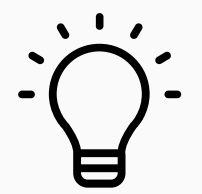

- Should be related to undervolting
- From protected TEE vaults

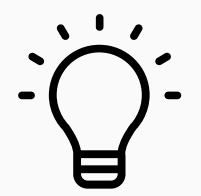

- Should be related to undervolting
- From protected TEE vaults
- Steal

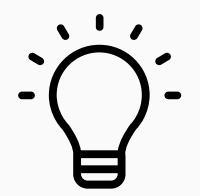

- Should be related to undervolting
- From protected TEE vaults
- Steal, corrupt

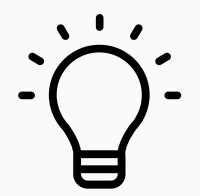

- Should be related to undervolting
- From protected TEE vaults
- Steal, corrupt, plunder, ...

A better name www.tugraz.at Definition of the control of the control of the control of the control of the control of the control of the control of the control of the control of the control of the control of the control of

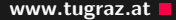

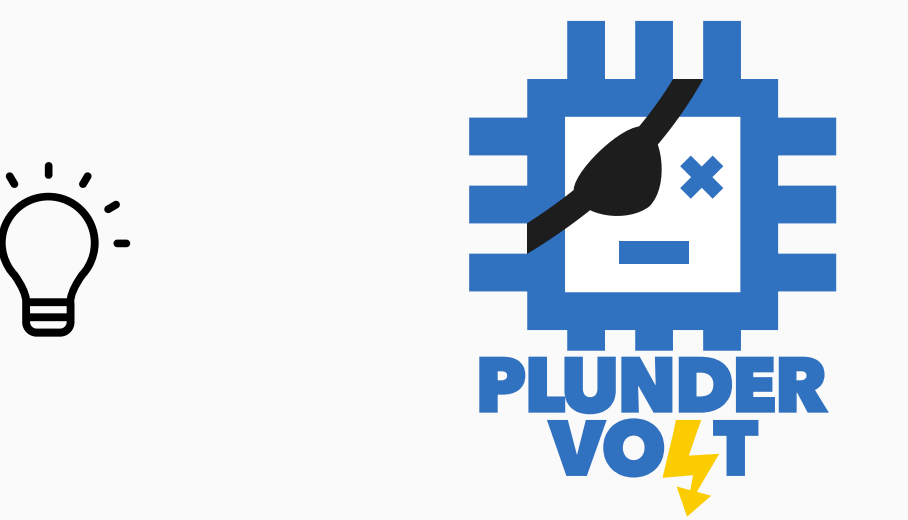

58 Daniel Gruss — Graz University of Technology

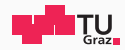

# Faulting Hardware from Software

Daniel Gruss

2020-09-13

Graz University of Technology